# **RTI Connext DDS Core Libraries**

What's New in Version 6.1.1

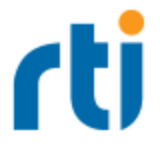

© 2022 Real-Time Innovations, Inc. All rights reserved. Printed in U.S.A. First printing. June 2022.

#### **Trademarks**

RTI, Real-Time Innovations, Connext, NDDS, the RTI logo, 1RTI and the phrase, "Your Systems. Working as one," are registered trademarks, trademarks or service marks of Real-Time Innovations, Inc. All other trademarks belong to their respective owners.

#### **Copy and Use Restrictions**

No part of this publication may be reproduced, stored in a retrieval system, or transmitted in any form (including electronic, mechanical, photocopy, and facsimile) without the prior written permission of Real-Time Innovations, Inc. The software described in this document is furnished under and subject to the RTI software license agreement. The software may be used or copied only under the terms of the license agreement.

This is an independent publication and is neither affiliated with, nor authorized, sponsored, or approved by, Microsoft Corporation.

The security features of this product include software developed by the OpenSSL Project for use in the OpenSSL Toolkit ([http://www.openssl.org/\)](http://www.openssl.org/). This product includes cryptographic software written by Eric Young (eay@cryptsoft.com). This product includes software written by Tim Hudson (tjh@cryptsoft.com).

#### **Notice**

Any deprecations noted in this document serve as notice under the Real-Time Innovations, Inc. Maintenance Policy #4220.

#### **Technical Support**

Real-Time Innovations, Inc. 232 E. Java Drive Sunnyvale, CA 94089 Phone: (408) 990-7444 Email: [support@rti.com](mailto:support@rti.com) Website: <https://support.rti.com/>

# **Contents**

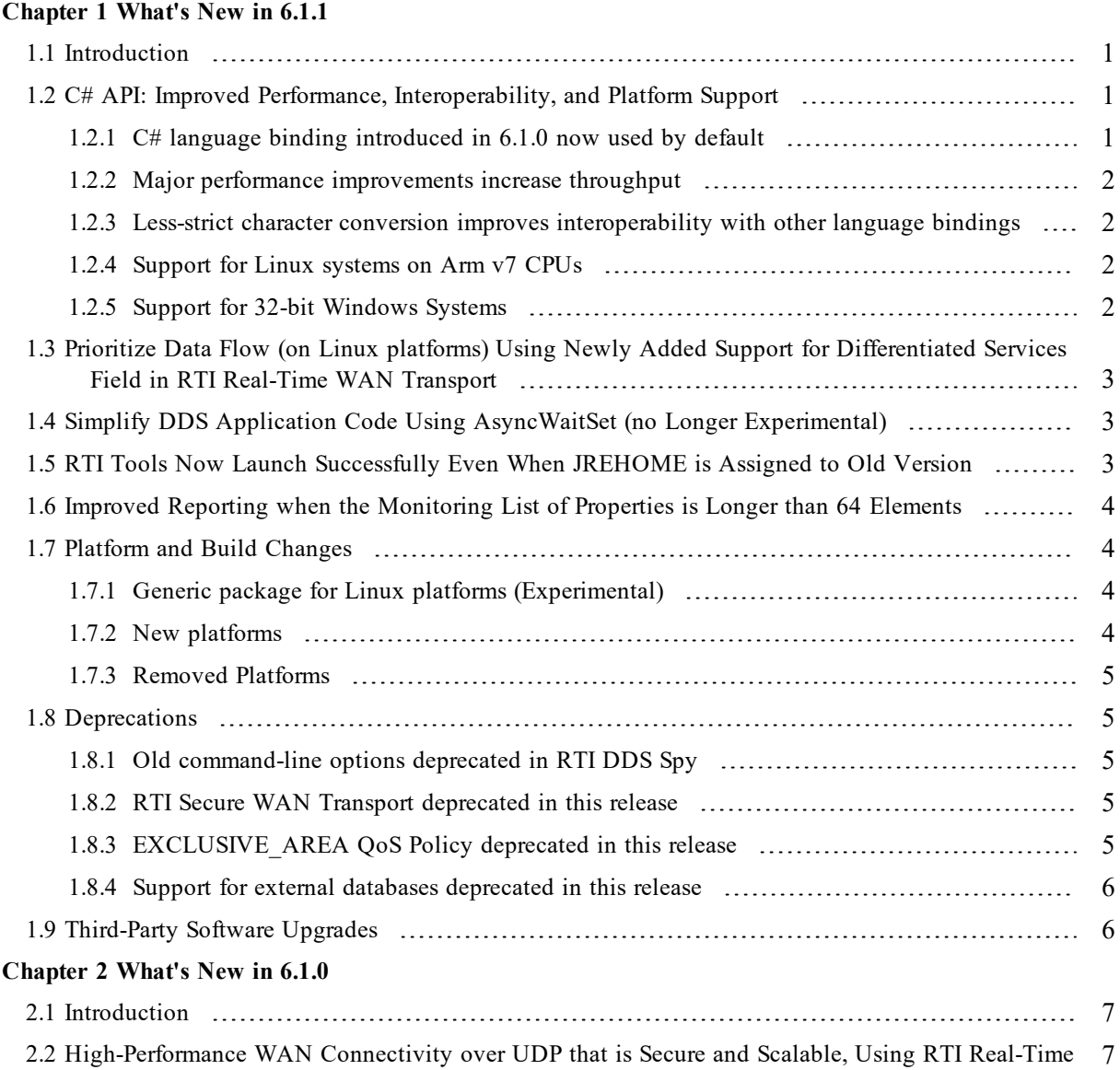

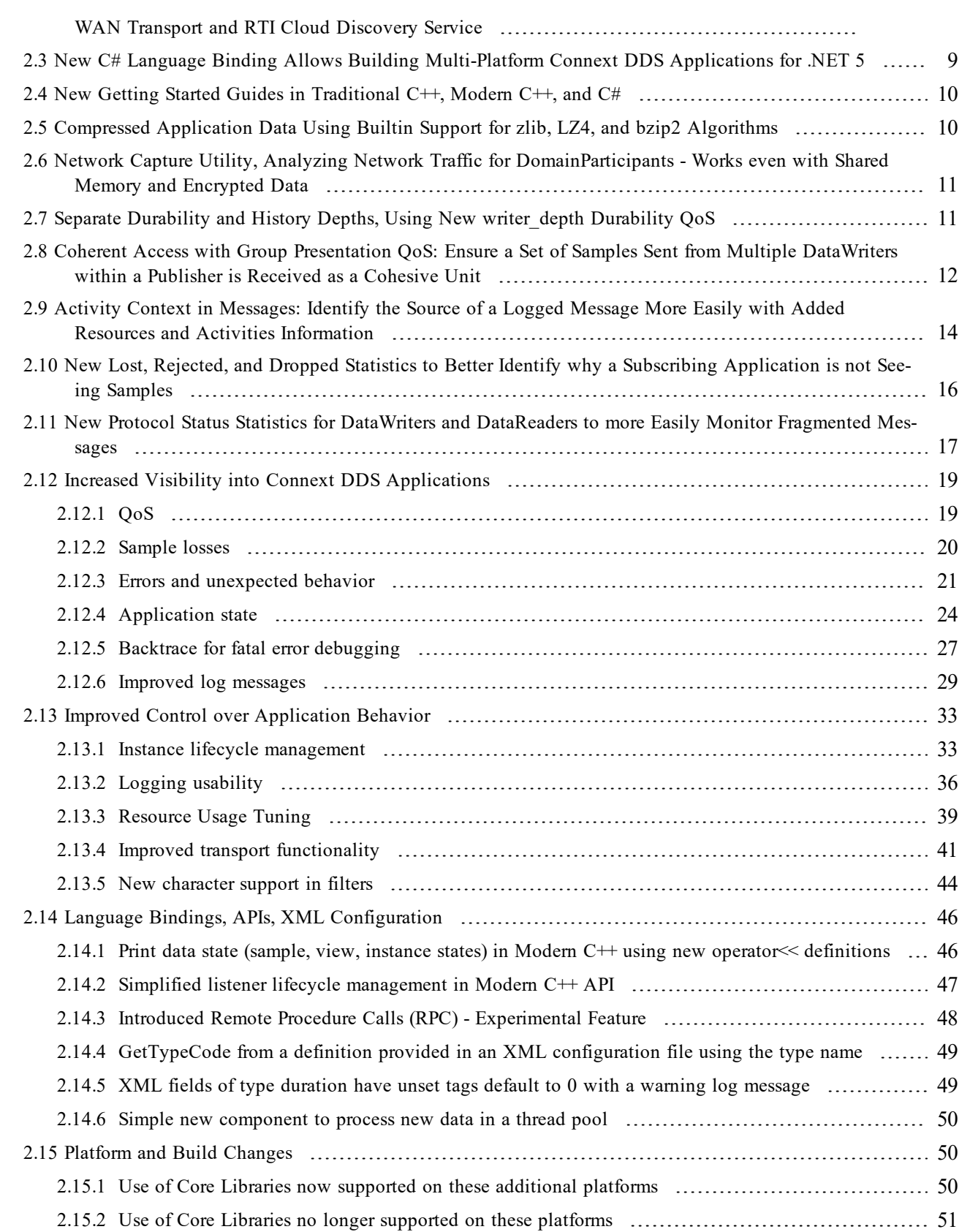

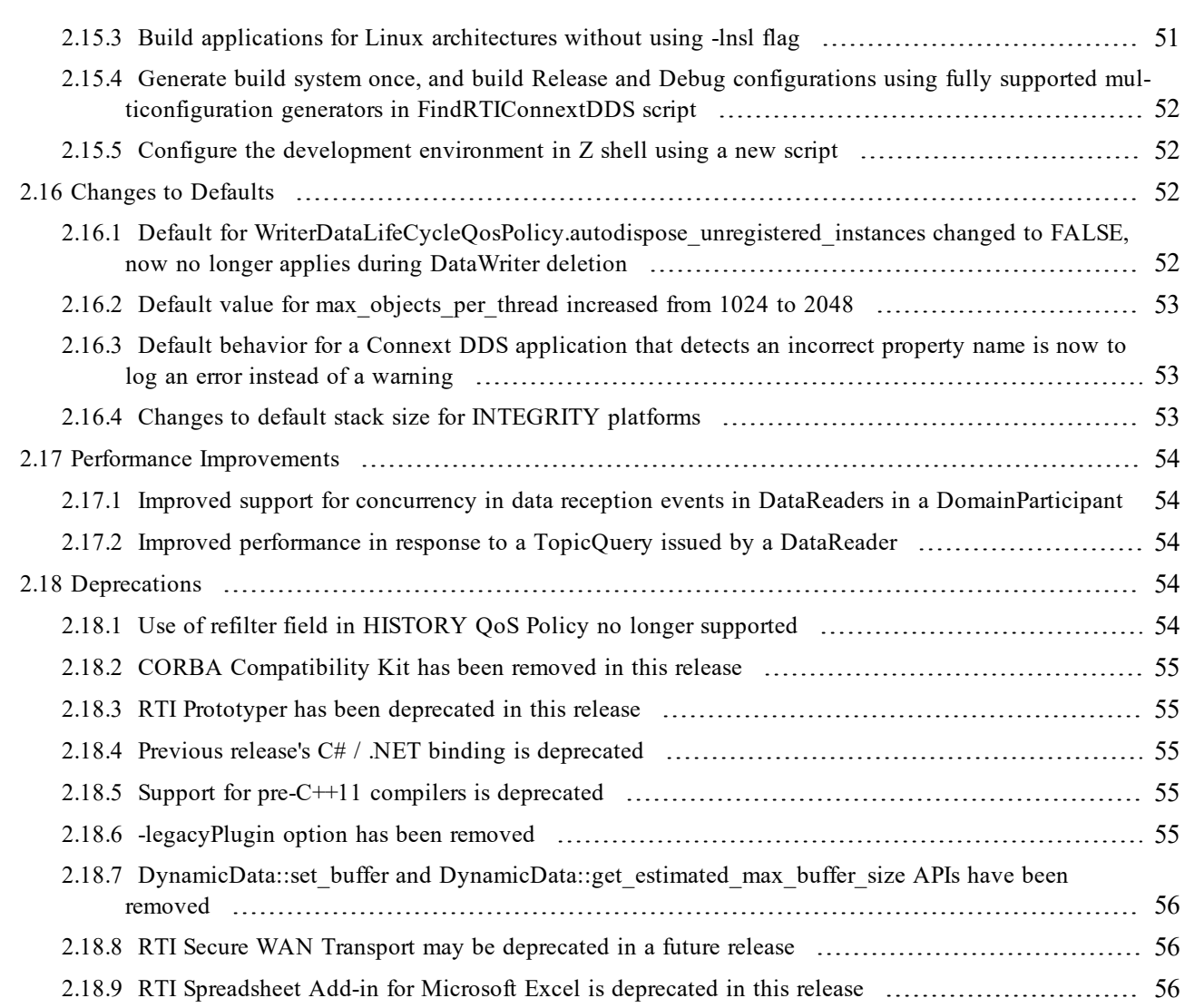

# <span id="page-5-0"></span>Chapter 1 What's New in 6.1.1

# <span id="page-5-1"></span>1.1 Introduction

*RTI*® *Connext*® *DDS* 6.1.1 LTS is a long-term support release. It improves stability for production-ready customers by fixing issues introduced before or during the development of *Connext DDS* 6.1.0. See the [Connext](http://www.rti.com/products/connext-lts) LTS page on the RTI website for more information about long-term support releases.

This document highlights new platforms and improvements in 6.1.1. These enhancements have been made since 6.1.0 was released.

For what's *fixed* in the Core Libraries for 6.1.1 and 6.1.0, see the RTI Connext DDS Core Libraries Release Notes. For what's new and fixed in other products included in the *Connext* suite, see those products' release notes.

For backward compatibility information between 6.1.1 and previous releases, see the *Migration Guide* on the RTI Community Portal [\(https://community.rti.com/documentation](https://community.rti.com/documentation)).

# <span id="page-5-2"></span>1.2 C# API: Improved Performance, Interoperability, and Platform **Support**

# <span id="page-5-3"></span>1.2.1 C# language binding introduced in 6.1.0 now used by default

By default, when you specify **-language C#**, *Code Generator* now generates code for the new C# API that was introduced in release 6.1.0. If you want to generate code for the legacy C# language, which was used in release 6.1.0 and earlier, specify **-language C# -dotnet legacy**.

The legacy C# language was deprecated in 6.1.0 and will be removed in a future release. See the RTI Code Generator User's Manual for more information on the **-language C#** option.

# <span id="page-6-0"></span>1.2.2 Major performance improvements increase throughput

This release includes a few performance improvements that drastically increase the maximum throughput that can be achieved with the *Connext DDS* C# API.

Note also that our internal testing shows that .NET 5 provides far better performance than previous .NET versions such as .NET Core 3.1 or .NET Framework 4.6.1.

## <span id="page-6-1"></span>1.2.3 Less-strict character conversion improves interoperability with other language bindings

IDL 1-byte chars in topic-types need to be converted from and to C#'s 2-byte chars. In 6.1.0 this conversion failed if the C# char didn't represent a valid 1-byte UTF-8 character. For example, integer values above 127 were rejected.

This behavior was stricter than any other *Connext DDS* language API and for that reason has been relaxed. Now any 0-255 integer value in a C# character will be accepted. Any C# char above 255 will still fail when translated into a single IDL char member. This change affects both IDL-generated topic-types as well as DynamicData. (Note that it is still recommended to use IDL octet instead of IDL char to represent an arbitrary 1-byte integer.)

<span id="page-6-2"></span>This change doesn't affect string, wstring, or wchar.

# 1.2.4 Support for Linux systems on Arm v7 CPUs

This release supports the C# API for Linux® systems on Arm v7 CPUs.

Running a *Connext DDS* C# application on Arm v7 CPUs requires installing the *Connext DDS* armv7Linux4gcc7.5.0 target libraries on the target machine and making them available to the C# application (for example, by setting the LD\_LIBRARY\_PATH to **<NDDSHOME>/lib/armv7Linux4gcc7.5.0**).

Previous releases of the C# API had not been fully tested on Arm v7 CPUs. This release fully tests and supports the C# API on Linux systems on Arm v7 CPUs.

Note that for other supported platforms like x64 Windows®, Linux on x64 and Arm v8 CPUs, and macOS®, the C# libraries are bundled in the Rti.ConnextDds.Native NuGet package, and there's no need to install the target package. For C# applications on Arm v7 CPUs, you need to install the target package separately.

# <span id="page-6-3"></span>1.2.5 Support for 32-bit Windows Systems

This release supports the C# API for 32-bit Windows systems.

Running a *Connext DDS* C# application on 32-bit Windows systems requires installing the *Connext DDS* i86Win32VS2017 target libraries on the target machine and making them available to the C# application (for example, by setting the PATH to **<NDDSHOME>/lib/i86Win32VS2017**).

Previous releases of the C# API were unable to load the 32-bit Windows native libraries. This problem has been fixed.

Note that for other supported platforms like x64 Windows, x64 and Arm v8 Linux, and macOS, the C# libraries are bundled in the Rti.ConnextDds.Native NuGet package, and there's no need to install the target package. For C# applications on 32-bit Windows systems, you need to install the target package separately.

# <span id="page-7-0"></span>1.3 Prioritize Data Flow (on Linux platforms) Using Newly Added Support for Differentiated Services Field in RTI Real-Time WAN **Transport**

This release allows setting the differentiated services field value in the IP packets sent by the Real-Time WAN Transport using **DataWriterQos.transport** priority and **DataReaderQos.transport** priority for user *Topics* and **DomainParticipantQos.discovery.metatraffic\_transport\_priority** for non-user *Topics* (e.g., discovery *Topics*).

<span id="page-7-1"></span>This feature is only supported on Linux platforms.

# 1.4 Simplify DDS Application Code Using AsyncWaitSet (no Longer Experimental)

The **AsyncWaitSet** API is no longer experimental. This API is now considered stable and can be used in production starting in release 6.1.1.

Available in the C, Traditional C+, and Modern C++ APIs, **AsyncWaitSet** is an executor utility that uses a configurable thread pool to execute user callbacks when any of the Conditions attached to it get triggered. This utility simplifies the multi-threaded code typically required to monitor status changes of DDS *Entities* using a regular WaitSet.

For more information, see the API Reference HTML Documentation for each language where **AsyncWaitSet** is included:

- <sup>l</sup> For the C API, see **DDS\_AsyncWaitSet**
- For the Traditional C<sup>++</sup> API, see **DDSAsyncWaitSet**
- <sup>l</sup> For the Modern C++ API, see **rti::core::cond::AsyncWaitSet**

# <span id="page-7-2"></span>1.5 RTI Tools Now Launch Successfully Even When JREHOME is Assigned to Old Version

*RTI Launcher*, *RTI Monitor*, and *RTI Admin Console* failed on startup when JREHOME was assigned to an old version of JRE. Those tools now check if the JRE version assigned in the variable JREHOME is valid; if not, they will use the JRE provided by RTI to ensure that they launch correctly.

# <span id="page-8-0"></span>1.6 Improved Reporting when the Monitoring List of Properties is Longer than 64 Elements

Previously, when using Monitoring Library, if you used more than 64 properties for the *DomainParticipant*, the following error message was logged and the monitoring information was not published for the entity:

```
RTIDefaultMonitorParticipantObject_sampleAndPublishParticipantDesc: PropertyQosPolicy sequence
length (91) exceeds maximum (64)
[D0000|ENABLE]RTIDefaultMonitorPublisher_onEventNotify:!publish participant desc
```
Now, the error message is more clear, including providing a workaround for the problem:

```
RTIDefaultMonitorParticipantObject_sampleAndPublishParticipantDesc: PropertyQosPolicy sequence
length (91) exceeds maximum (64). You can skip sending the participant properties by setting
'rti.monitor.config.skip_participant_properties' to 'true'
```
The same improvement has been made for the *DataWriter* and *DataReader* properties, when they exceed the maximum.

# <span id="page-8-2"></span><span id="page-8-1"></span>1.7 Platform and Build Changes

# 1.7.1 Generic package for Linux platforms (Experimental)

Release 6.1.1 includes a new generic package, **x64\_Linux\_Cairo**, which can be used with a class of Linux distributions. The class is defined by a combination of compatibility factors: CPU, minimum glibc version, and a range of libstdc++ versions. To see the requirements for using this package, see the Linux Platforms chapter in the *RTI Connext DDS Core Libraries Platform Notes*.

# <span id="page-8-3"></span>1.7.2 New platforms

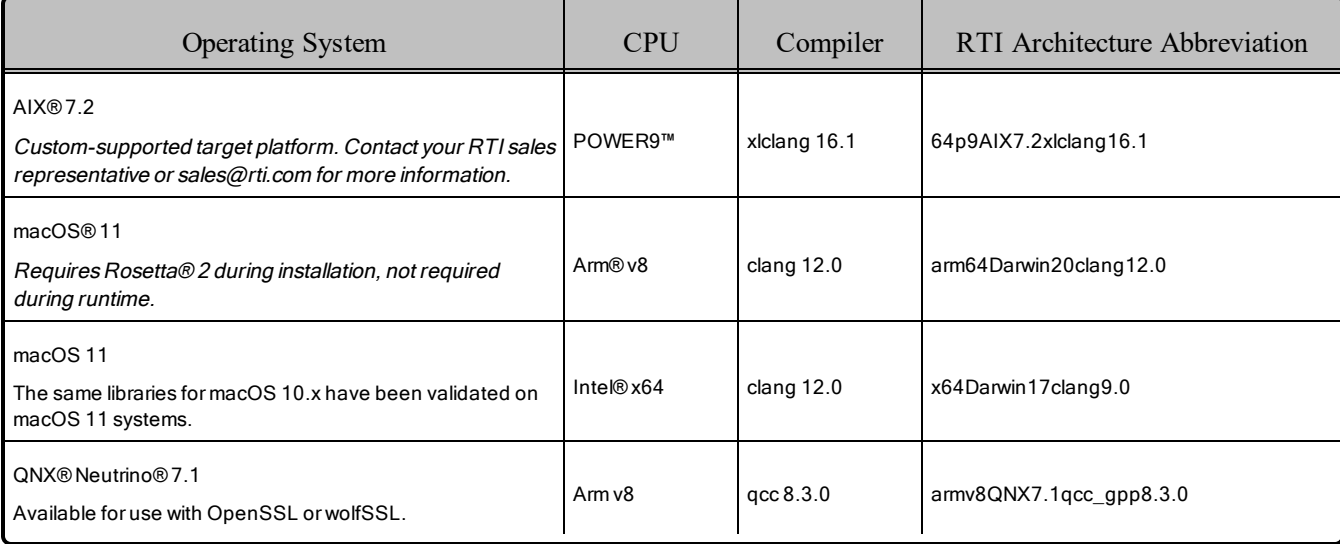

This release adds support for the following platforms:

# <span id="page-9-0"></span>1.7.3 Removed Platforms

This release removes support for one platform:

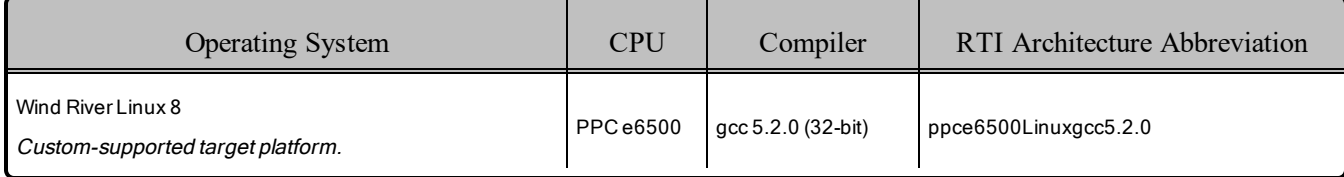

# <span id="page-9-1"></span>1.8 Deprecations

This section describes products, features, and platforms that are *deprecated* starting in release 6.1.1.

*Deprecated* means that the item is still supported in this release, but will be removed in a future release.

<span id="page-9-2"></span>This section serves as notice under the Real-Time Innovations, Inc. Maintenance Policy #4220.

# 1.8.1 Old command-line options deprecated in RTI DDS Spy

Starting in release 6.1.1, the following command-line options in *DDS Spy* are deprecated, since they were only needed for backward compatibility with older releases. These will be removed in a future release:

- $\bullet$  -use510CompatibleLocatorKind
- - use43LargeDataFormat
- $\bullet$  -use530dynamicData

Based on customer feedback, RTI also plans to improve and simplify *DDS Spy's* output format in a future release.

# <span id="page-9-3"></span>1.8.2 RTI Secure WAN Transport deprecated in this release

*Secure WAN Transport* is deprecated starting with release 6.1.1. *Secure WAN Transport* will not be supported in a future release. You should use *RTI Real-Time WAN Transport* instead. See the *RTI Real-Time WAN* part of the RTI Connext DDS Core Libraries User's Manual for more information.

# <span id="page-9-4"></span>1.8.3 EXCLUSIVE\_AREA QoS Policy deprecated in this release

The EXCLUSIVE AREA QoS Policy is deprecated starting with release 6.1.1. Support for this policy will be removed in a future release. This deprecation only affects the EXCLUSIVE AREA QoS policy (the ability to set **use\_shared\_exclusive\_area**).

## <span id="page-10-0"></span>1.8.4 Support for external databases deprecated in this release

Support for external databases is deprecated starting with release 6.1.1. Specifically:

- The Durable Writer History and Durable Reader State features are deprecated in this release, since they require an external database.
- The <external\_database> tag in *RTI Persistence Service* is deprecated in this release.

<span id="page-10-1"></span>Support for external databases will be removed in a future release.

# 1.9 Third-Party Software Upgrades

The following third-party software used by the Core Libraries has been upgraded:

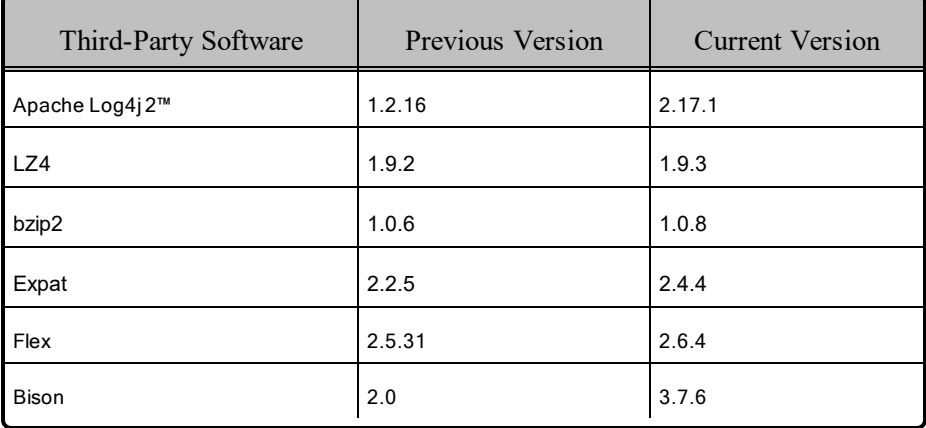

Some of these upgrades may fix potential vulnerabilities. See *Fixes Related to Vulnerabilities*, in "What's Fixed in 6.1.1," in the RTI Core Libraries Release Notes.

For other third-party upgrades, see other products' release notes.

For information on third-party software used by *Connext DDS* products, see the "3rdPartySoftware" documents in your installation: **<NDDSHOME>/doc/manuals/connext\_dds\_professional/release\_notes\_ 3rdparty**.

# <span id="page-11-0"></span>Chapter 2 What's New in 6.1.0

# <span id="page-11-1"></span>2.1 Introduction

*Connext DDS* 6.1.0 is a general access release. It adds support for geographically distributed systems with a new secure WAN connectivity solution, bandwidth efficiency with data compression, and improved instance resource management capabilities. It also improves ecosystem integration with a new C# language binding based on .NET Standard 2.0.

This document highlights new platforms and improvements in the Core Libraries for 6.1.0.

For what's *fixed* in the Core Libraries for 6.1.0, see the RTI Connext DDS Core Libraries Release Notes. For what's new and fixed in other products included in the *Connext* suite, see those products' release notes.

For backward compatibility information between this and previous releases, see the *Migration Guide* on the RTI Community Portal [\(https://community.rti.com/documentation](https://community.rti.com/documentation)).

<span id="page-11-2"></span>Any deprecations described in this section serve as notice under the Real-Time Innovations, Inc. Maintenance Policy #4220.

# 2.2 High-Performance WAN Connectivity over UDP that is Secure and Scalable, Using RTI Real-Time WAN Transport and RTI Cloud Discovery Service

RTI *Real-Time WAN Transport* (RWT) is a new, smart transport that enables secure, scalable, and high-performance communication over wide area networks (WANs), including public networks. It extends *Connext DDS* capabilities to WAN environments. *Real-Time WAN Transport* uses UDP as the underlying IP transport-layer protocol to better anticipate and adapt to the challenges of diverse network conditions, device mobility, and the dynamic nature of WAN system architectures. *Real-Time WAN Transport*, in combination with *RTI Cloud Discovery Service*, provides a complete, seamless solution out of the box for WAN connectivity. This WAN connectivity solution, including *Real-Time WAN Transport* and *Cloud Discovery Service*, is available as an optional add-on.

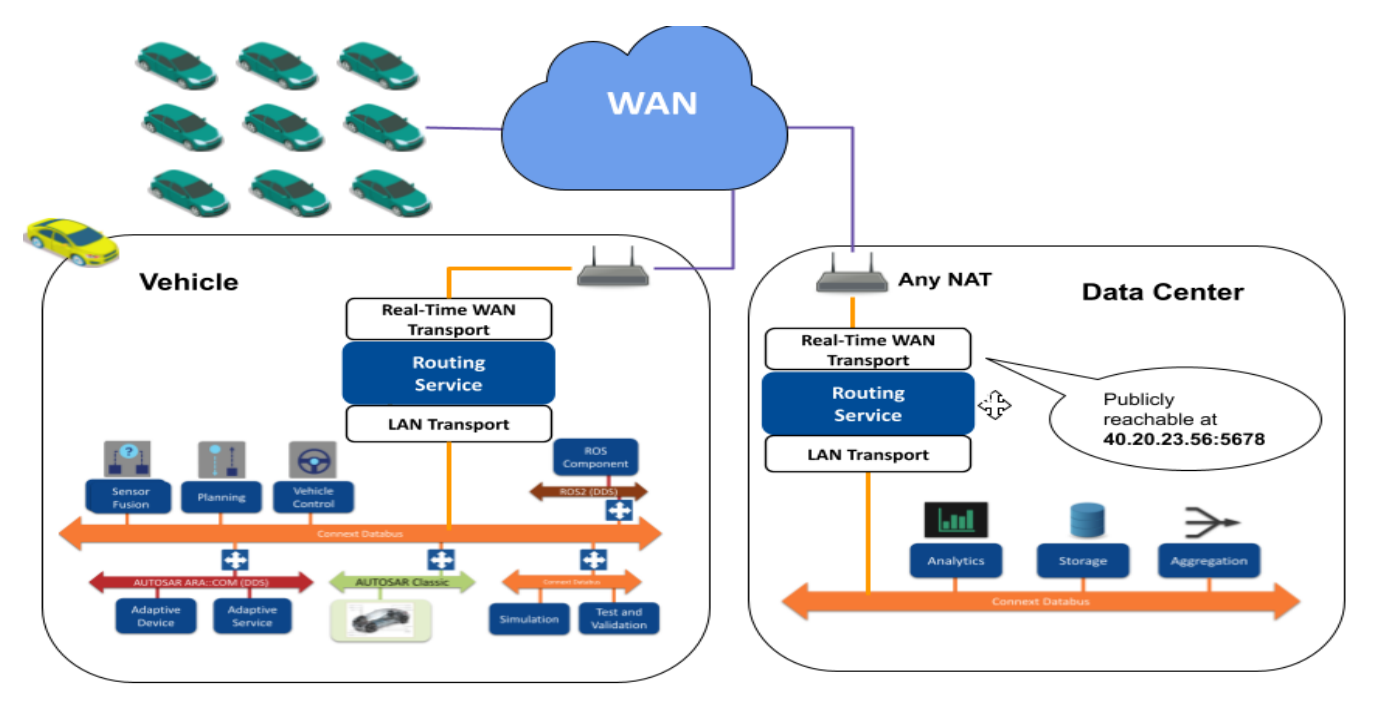

An example scenario of an Edge-to-Data Center deployment for a fleet of vehicles using a Routing Service in the vehicles and in the data center. This is one of the many deployment configurations that RTI Real-Time WAN Transport *supports.*

*Real-Time WAN Transport* replaces the transport capabilities of the *Secure WAN Transport* optionally available with previous *Connext DDS* releases, and provides the following capabilities:

- <sup>l</sup> **NAT (Network Address Translator) traversal:** Ability to communicate between *DomainParticipants* running in a Local Area Network (LAN) that is behind a NAT-enabled router, and *DomainParticipants* on the outside of the NAT across a WAN. This functionality is provided in combination with *Cloud Discovery Service*.
- IP mobility: Support for network transitions and changes in IP addresses in any of the *DomainParticipants* participating in the communication
- <sup>l</sup> **Security:** Secure communications between *DomainParticipants* using *Security Plugins*

*Real-Time WAN Transport* does not require third-party components, such as STUN servers, or protocols like SIP to handle session establishment. Using a single API and security model, you can leverage the extensive capabilities of the *Connext DDS* framework and ecosystem, including tools and infrastructure services, even for real-time connectivity from edge to cloud and back in highly distributed systems that communicate across wide area networks.

All new applications that communicate over wide area networks using UDP should use *Real-Time WAN Transport*. This release includes *RTI Secure WAN Transport* only for compatibility with existing applications, which should upgrade to *Real-Time WAN Transport*. RTI may not support *Secure WAN Transport* in future versions of *Connext DDS* and no longer provides it to new customers.

<span id="page-13-0"></span>For more information on setting up and using the *Real-Time WAN Transport*, see the "RTI Real-Time WAN Transport" part in the *RTI Connext DDS Core Libraries User's Manual*.

# 2.3 New C# Language Binding Allows Building Multi-Platform Connext DDS Applications for .NET 5

This release includes a new C# language binding for .NET Standard 2.0, which will replace the previous binding.

Unlike the previous binding, which ran exclusively on Windows® and .NET Framework, the new binding runs on .NET Standard 2.0-compatible systems, including .NET 5, .NET Core 2+, and .NET Framework 4.6.1<sup>+</sup>; and on Linux, macOS, and Windows.

The new binding includes a new DDS API and new IDL-to-C# code generation. The API has been redesigned to follow modern C# best-practices. Some of the most significant improvements are:

- Seamless integration with Visual Studio® Code, Visual Studio, Visual Studio for Mac, and the dotnet CLI.
- Documentation is readable via IntelliSense.
- Use of .NET naming conventions and other common practices, such as properties and events.
- <sup>l</sup> Use of generics to define types such as *Topic*, *DataWriter*, *DataReader.*
- Use of standard .NET types and interfaces: IEnumerable, IList, IEquatable, etc.
- Simplified entity lifecycle: entities implement IDisposable, which enables the "using" keyword.
- Value types are designed as immutable types with fluent mutators to enhance robustness.

The following is a simple Hello World subscriber:

```
using var participant = DomainParticipantFactory.Instance
   .CreateParticipant(domainId: 0);
var topic = participant.CreateTopic<Shape>("Example Shape");
var subscriber = participant.CreateSubscriber();
var reader = subscriber.CreateDataReader(topic);
reader.DataAvailable += _ =>
{
  using var samples = reader. Take();
  foreach (var sample in samples.ValidData())
  {
    Console.WriteLine($"Received {sample}");
```
} }; // ...

The first release of this binding is distributed as a separate RTI package and via the NuGet package manager. It is not yet included in the *RTI Connext DDS Professional* package.

The previous .NET binding is still available, but deprecated, and will be removed in a future release.

For more information, see the RTI Connext DDS Getting Started Guide, and select C#. The API reference is available on the RTI [Community](https://community.rti.com/static/documentation/connext-dds/current/doc/api/connext_dds/api_csharp/index.html) Portal.

# <span id="page-14-0"></span>2.4 New Getting Started Guides in Traditional C++, Modern C++, and C#

This release presents a brand new *RTI Connext DDS Getting Started Guide*, available in three languages: modern  $C++$ , traditional  $C++$ , and  $C\#$ . It is available on the RTI [Community](https://community.rti.com/documentation) portal, as well as now being part of the *Connext DDS* installation (in *sinidential big and connext* dds professional/getting **started** guide). If you or your co-workers are new to *Connext* or DDS, this is the right place to learn the fundamentals with the included hands-on exercises.

Some highlights of the guide:

- <sup>l</sup> A modular approach to learning *Connext DDS* concepts that you can learn at your own pace: introduction to publish/subscribe, data types, keys and instances, QoS basics, content filtering, and discovery.
- Simple, user-friendly language, with pictures.
- <sup>l</sup> Introduction to tools such as *RTI Admin Console*.
- <sup>l</sup> Links to more in-depth topics in the *RTI Connext DDS Core Libraries User's Manual*, for next steps.

# <span id="page-14-1"></span>2.5 Compressed Application Data Using Builtin Support for zlib, LZ4, and bzip2 Algorithms

This release adds support for user data compression for any communication between a *DataWriter* and *DataReader*. There are three different compression algorithms currently supported: zlib, LZ4, and bzip2. This new feature will help to reduce bandwidth usage and increase throughput on networks with low capacity.

In support of this feature, a new field, **compression** settings, has been added to the DATA REPRESENTATION QoS Policy. This field contains the following settings:

• compression ids: Chosen compression algorithm, such as COMPRESSION ID ZLIB or COMPRESSION\_ID\_BZIP2.

- writer compression level: Level of compression to use when compressing data, ranging between BEST\_COMPRESSION and BEST\_SPEED.
- writer compression threshold: Threshold, in bytes, above which a serialized sample will be eligible to be compressed.

See the "DATA\_REPRESENTATION QosPolicy" section in the *RTI Connext DDS Core Libraries User's Manual* for more information.

# <span id="page-15-0"></span>2.6 Network Capture Utility, Analyzing Network Traffic for DomainParticipants - Works even with Shared Memory and Encrypted Data

This release introduces a new feature, network capture, that enables *Connext DDS* to capture the network traffic that one or more *DomainParticipants* send or receive. This feature can be used to analyze and debug communication problems between your DDS applications.

The result of capturing traffic for a *DomainParticipant* is a pcap-based file that can be opened by a packet analyzer like Wireshark. Network capture has several advantages over more general tools:

- It can capture shared memory traffic.
- It is available from all platforms that support a file system.
- It is security-friendly. The capture can include the decryption of RTPS packets.
- <sup>l</sup> You can exclude user data from the capture to preserve confidentiality and reduce the file size.

You can enable network capture and start capturing traffic for one or more *DomainParticipants* through new APIs that have been added to the C, Traditional C++, Modern C++, Java, and .NET languages. For information about the use of these APIs, please refer to the API Reference HTML documentation.

For more information about network capture, see the "Network Capture" section in the "Troubleshooting" chapter of the *RTI Connext DDS Core Libraries User's Manual*.

# <span id="page-15-1"></span>2.7 Separate Durability and History Depths, Using New writer\_depth Durability QoS

In this release, it is possible to configure the reliability window (the number of samples kept in the queue for reliability purposes) separately from the durability window (the number of samples kept in the *DataWriter* queue for that are delivered to late-joining *DataReaders*). This allows an application to achieve the level of reliability that is required and still only deliver a subset of data to late-joining *DataReaders* when using a non-VOLATILE **kind** in the DURABILITY QoS Policy.

The reliability window is configured with the existing **depth** field in the HISTORY QoS Policy. The durability window is configured with a new **writer\_depth** field in the DURABILITY QoS Policy.

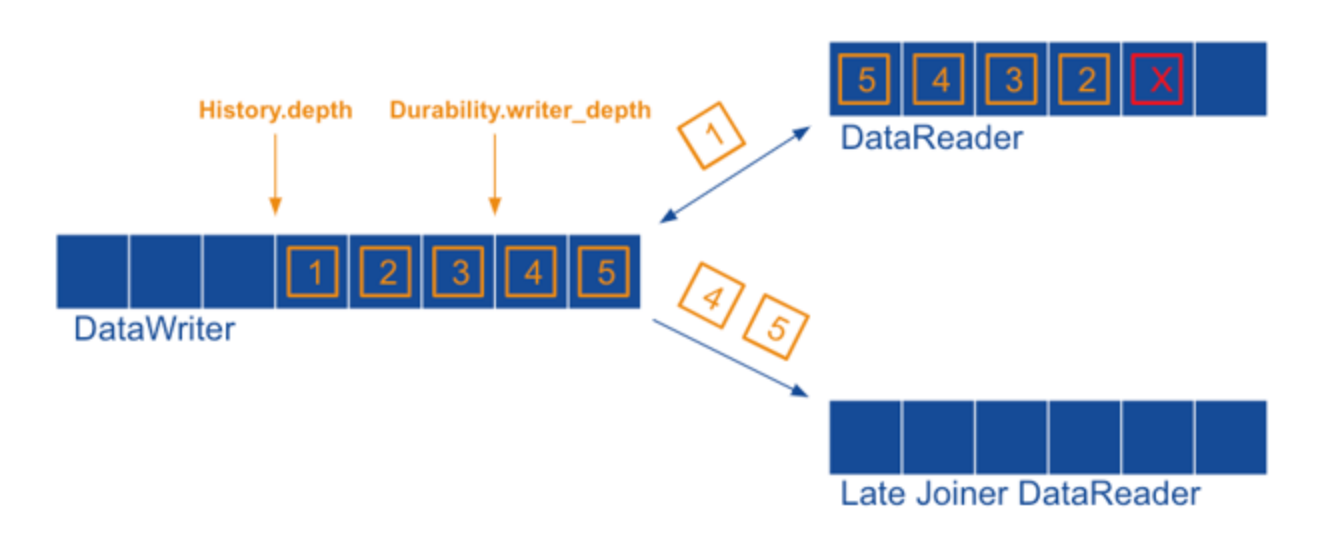

While a History depth of 5 samples is maintained to repair losses for DataReaders that haven't acknowledged the *samples yet, Durability.writer\_depth is set up to send only the last two samples to late-joining DataReaders*

Previously, it was not possible to configure use cases such as strict reliability while only delivering the latest state per instance to late-joining *DataReaders*. This can now be achieved by using reliable communication and setting HistoryQosPolicy.kind = KEEP\_ALL and DurabilityQosPolicy.writer\_depth = 1.

# <span id="page-16-0"></span>2.8 Coherent Access with Group Presentation QoS: Ensure a Set of Samples Sent from Multiple DataWriters within a Publisher is Received as a Cohesive Unit

This release adds support for coherent access with group presentation (DDS\_GROUP\_ PRESENTATION QOS). In previous releases, this functionality was supported only with topic or instance presentation (TOPIC\_PRESENTATION\_QOS or INSTANCE\_PRESENTATION\_QOS).

A publishing application can request that a set of DDS data samples across all the *DataWriters* within a *Publisher* be propagated in such a way that they are interpreted at the receivers' side as a cohesive set of modifications. In this case, the matching *DataReaders* will only be able to access the data after all the modifications in the set are available at the subscribing end.

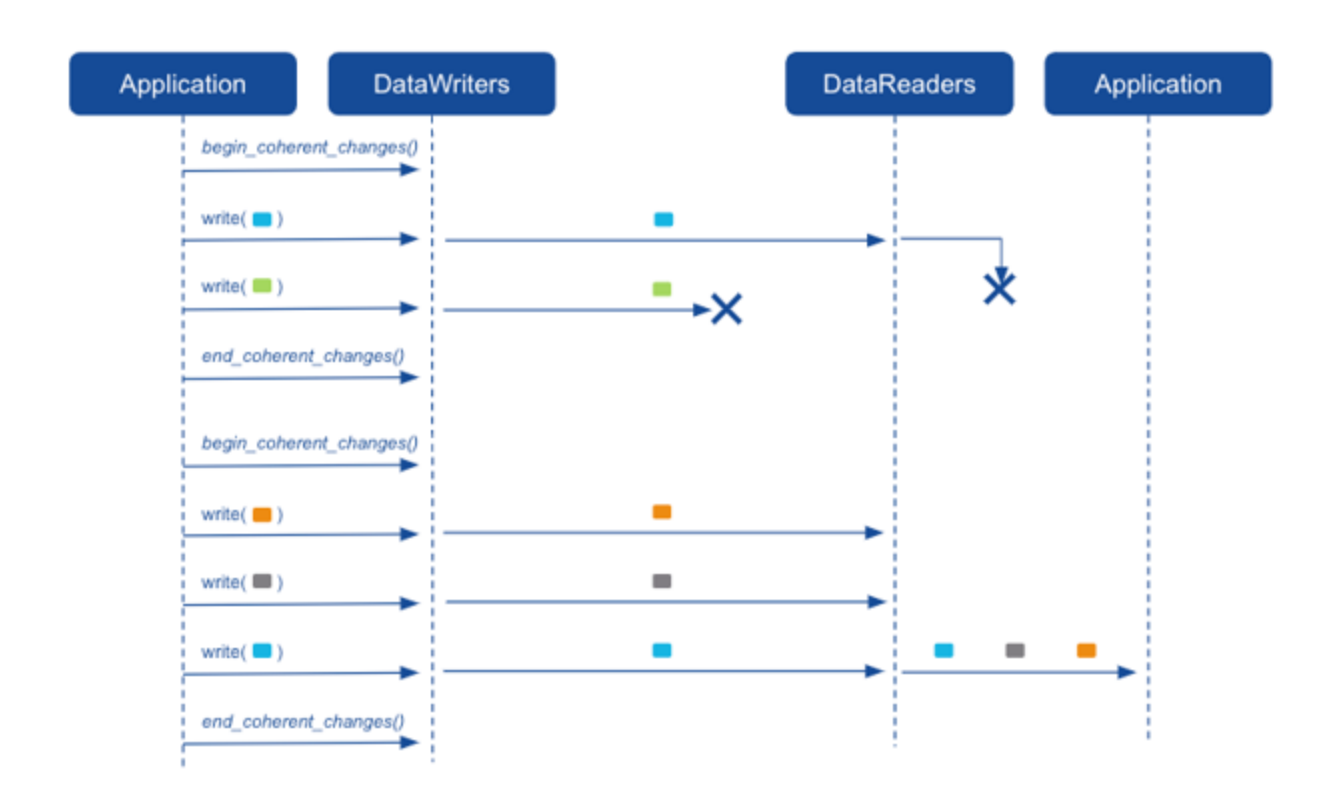

By default, the first coherent set was not provided to the application because it was deemed incomplete by the *DataReaders. (Different colored rectangles represent samples from different Topics.) The second coherent set was received completely by the DataReaders, and was therefore provided to the application.*

As part of this feature, this release also adds a way to identify a sample as part of a coherent set by introducing a new optional field called **coherent\_set\_info** in the SampleInfo data structure with type DDS\_ CoherentSetInfo\_t:

```
struct DDS CoherentSetInfo t {
    DDS GUID t group quid;
    DDS SequenceNumber t coherent set sequence number;
    DDS SequenceNumber t group coherent set sequence number;
    DDS Boolean incomplete coherent set;
};
```
A group coherent set is uniquely identified by the pair (**group\_guid**, **group\_coherent\_set\_sequence\_ number**) where **group\_guid** identifies the *Publisher*.

A topic coherent set is uniquely identified by the pair (**group\_guid**, **coherent\_set\_sequence\_number**) where **group\_guid** is the *DataWriter's* **protocol.virtual\_guid**.

The field **incomplete** coherent set is used to indicate if a sample is part of an incomplete coherent set. An incomplete coherent set is a coherent set for which some of the samples have not been received. This includes samples that are filtered by content or time on the *DataWriter* side.

By default, the samples that are received from an incomplete coherent set are dropped by the *DataReader (s)* and they are not provided to the application. By setting the new QoS parameter **subscriber\_**

**qos.presentation.drop\_incomplete\_coherent\_set** to FALSE, you can change this behavior and, in this case, samples from incomplete coherent sets will be provided to the application. These samples have sample info.coherent set info.incomplete coherent set set to TRUE.

For more information, see "The SampleInfo Structure" and "PRESENTATION QosPolicy" in the *RTI Connext DDS Core Libraries User's Manual*.

<span id="page-18-0"></span>See also: *Known Issues* in the RTI Core Libraries Release Notes.

# 2.9 Activity Context in Messages: Identify the Source of a Logged Message More Easily with Added Resources and Activities Information

The "activity context" is the information that log messages provide about the context in which an error or a warning occurs (for example, when a *DataWriter* fails to write a data sample, the log message includes information such as the topic name, the domain ID or the writer name). This release expands the information that is presented as well as the situations in which this information is available.

Previously, activity context was included in select NDDS\_Config\_LogPrintFormat options, such as NDDS\_CONFIG\_LOG\_PRINT\_FORMAT\_DEFAULT.

The activity context functionality has been expanded and enhanced:

- It has been added to the NDDS\_CONFIG\_LOG\_PRINT\_FORMAT\_DEBUG option. See 2.12.6.3 Ability to see new activity context information available as part of [NDDS\\_CONFIG\\_](#page-34-0) [LOG\\_PRINT\\_FORMAT\\_DEBUG](#page-34-0) print format on page 30.
- It is easier to use, with an updated format.

The activity context is a group of *resources* and *activities* associated with an action such as the creation of an entity:

- <sup>l</sup> A *resource* is an abstraction of an entity. It can contain attributes such as Topic or Domain ID.
- An *activity* is a general task that the resource is doing, such as "Getting QoS."

The activity context is used in two places:

• Logging: activity context is one of the **NDDS** Config LogPrintFormat DDS logging infrastructure formats. If a format that prints activity context is selected (see the "Message Formats" table in the section "Format of Logged Messages," in the *RTI Connext DDS Core Libraries User's Manual*), then every time *Connext DDS* logs a message, it will contain the contextual information.

• Heap monitoring: every time memory is allocated and heap monitoring is enabled, the string representation of the activity context will be associated with the allocation. This information will be available when taking the snapshot.

For example, in the creation of a *DataWriter*, the activity context will provide information about:

- <sup>l</sup> Resource: the *Publisher* creating the *DataWriter*. The attributes of the publisher will be GUID, kind, name, and Domain ID.
- <sup>l</sup> Activity: entity creation. It will have one parameter, entity kind, in this case a *DataWriter*.

The string representation of the above activity context would be:

```
[0X101A76B,0X79E5D71,0X50EE914:0X1C1:0X80000088{E=Pu,N=TestPublisher,D=1}|CREATE Writer WITH
TOPIC TestTopic]
```
Where:

- <sup>l</sup> GUID is 0X101A76B,0X79E5D71,0X50EE914:0X1C1:0X80000088
- Entity kind is  $E = Pu$  (for Publisher)
- Entity name is N=TestPublisher
- Domain ID is  $D=1$
- <sup>l</sup> Activity is CREATE Writer WITH TOPIC TestTopic

You can now also configure the attributes used in the activity context. These are the attributes that **NDDS\_ Config.** Activity Context Attribute uses in the string representation of the activity context. You can configure these attributes through a mask. This mask indicates what resource attributes are used when *Connext DDS* logs a message or when the Heap Monitoring utility saves statistics for a memory allocation.

```
void NDDS_Config_ActivityContext_set_attribute_mask(
       NDDS Config ActivityContextAttributeKindMask attribute mask);
enum NDDS Config ActivityContextAttributeKind {
 NDDS_CONFIG_ACTIVITY_CONTEXT_ATTRIBUTE_GUID_PREFIX,
 NDDS_CONFIG_ACTIVITY_CONTEXT_ATTRIBUTE_TOPIC,
 NDDS_CONFIG_ACTIVITY_CONTEXT_ATTRIBUTE_TYPE,
 NDDS_CONFIG_ACTIVITY_CONTEXT_ATTRIBUTE_ENTITY_KIND,
 NDDS_CONFIG_ACTIVITY_CONTEXT_ATTRIBUTE_DOMAIN_ID,
 NDDS_CONFIG_ACTIVITY_CONTEXT_ATTRIBUTE_ENTITY_NAME
}
#define NDDS_CONFIG_ACTIVITY_CONTEXT_ATTRIBUTE_MASK_DEFAULT
#define NDDS_CONFIG_ACTIVITY_CONTEXT_ATTRIBUTE_MASK_NONE
```
For more information, see the "Activity Context" section in the *RTI Connext DDS Core Libraries User's Manual*.

# <span id="page-20-0"></span>2.10 New Lost, Rejected, and Dropped Statistics to Better Identify why a Subscribing Application is not Seeing Samples

This feature provides information through statistics about every sample that is not seen by a subscribing application. A sample that is never seen by a subscribing application is now considered one (and only one) of the following statuses at any given time:

- Lost: a sample that is lost will never be received. This is the same behavior as in previous releases, but now a sample can no longer be both lost and rejected at the same time.
- Rejected: the sample is rejected due to resource limit configuration. This is the same behavior as in previous releases, but now a sample can no longer be *both* lost and rejected. (A rejected sample can, however, *later* be reported as lost, dropped, or accepted.)
- Dropped: this is a new status in this release for samples dropped for non-resource limit configuration reasons such as out-of-order samples, source timestamp tolerances, KEEP\_LAST history replacement, content filtering, and so on.

Lost and rejected samples are exposed through statuses (SampleLostStatus and SampleRejectedStatus) and *DataReader* listener callbacks (**on\_sample\_lost()** and **on\_sample\_rejected()**). Dropped samples are exposed through counters in the DataReaderCacheStatus and DataReaderProtocolStatus.

• Dropped sample counter

The following counters have been added:

- DDS\_DataReaderCacheStatus:old\_source\_timestamp\_dropped\_sample\_count
- DDS\_DataReaderCacheStatus:tolerance\_source\_timestamp\_dropped\_sample\_count
- DDS DataReaderCacheStatus:ownership dropped sample count
- DDS\_DataReaderCacheStatus:content\_filter\_dropped\_sample\_count
- DDS\_DataReaderCacheStatus:time\_based\_filter\_dropped\_sample\_count
- DDS\_DataReaderCacheStatus:virtual\_duplicate\_dropped\_sample\_count
- DDS\_DataReaderCacheStatus:replaced\_dropped\_sample\_count
- DDS\_DataReaderCacheStatus:expired\_dropped\_sample\_count
- DDS\_DataReaderCacheStatus:writer\_removed\_batch\_sample\_dropped\_sample\_count
- DDS\_DataReaderProtocolStatus:out\_of\_range\_rejected\_sample\_count

You can find more information in the sections "DATA\_READER\_CACHE\_STATUS" and "DATA\_READER\_PROTOCOL\_STATUS" in the *RTI Connext DDS Core Libraries User's Manual*.

• Lost sample reasons

The following reasons have been added:

- DDS\_LOST\_BY\_DESERIALIZATION\_FAILURE
- DDS\_LOST\_BY\_SAMPLES\_PER\_INSTANCE\_LIMIT
- DDS\_LOST\_BY\_SAMPLES\_LIMIT
- DDS\_LOST\_BY\_DECODE\_FAILURE

You can find more information in the section "SAMPLE\_LOST Status" section in the *RTI Connext DDS Core Libraries User's Manual*.

• Rejected samples reason

The following reason has been added

• DDS REJECTED BY DECODE FAILURE

The following reasons have been removed

- DDS REJECTED BY UNKNOWN INSTANCE
- DDS\_REJECTED\_BY\_REMOTE\_WRITERS\_PER\_SAMPLE\_LIMIT
- DDS REJECTED BY VIRTUAL WRITERS LIMIT
- DDS\_REJECTED\_BY\_REMOTE\_WRITERS\_PER\_INSTANCE\_LIMIT
- DDS\_REJECTED\_BY\_REMOTE\_WRITERS\_LIMIT

You can find more information in the section "SAMPLE\_REJECTED Status" section in the *RTI Connext DDS Core Libraries User's Manual*.

# <span id="page-21-0"></span>2.11 New Protocol Status Statistics for DataWriters and DataReaders to more Easily Monitor Fragmented Messages

The DDS\_DataReaderProtocolStatus and DDS\_DataWriterProtocolStatus structures have been extended to include statistics relating to fragmented data.

The following fields have been added to DDS\_DataWriterProtocolStatus:

- pushed fragment count
- pushed fragment bytes
- pulled fragment count
- pulled fragment bytes
- received nack fragment count
- received nack fragment bytes

The following fields have been added to DDS\_DataReaderProtocolStatus:

- received fragment count
- dropped fragment count
- reassembled sample count
- sent nack fragment count
- sent nack fragment bytes

These fields have also been added to the topics published by the monitoring libraries: the new *DataWriter* fields have been added to the DataWriterEntityStatistics type published by the monitoring libraries, and the new *DataReader* fields have been added to the DataReaderEntityStatistics type published by the monitoring libraries, to include the statistics related to data fragmentation. The way in which these monitoring types have been extended means that they are backwards compatible.

The following fields within DDS\_DataReaderProtocolStatus did not previously work when data fragmentation was used, but now they are correct when data fragmentation is used:

- received sample count
- received sample count change
- received sample bytes
- received sample bytes change

In release 5.3.0, partial support was added for the following fields in DDS\_DataWriterProtocolStatus; they worked when data fragmentation was used, but only when obtained for the local *DataWriter* (i.e., they did not work when obtained for a matched subscription or matched locator):

- pushed sample count
- pushed sample count change
- pushed sample bytes
- pushed sample bytes change
- pulled sample count
- pulled sample count change
- pulled sample bytes
- pulled sample bytes change

These fields are now correct when the DataWriterProtocolStatus is obtained for the local *DataWriter*, matched locator, or matched subscription.

For more information about these fields, see the "DATA\_WRITER\_PROTOCOL\_STATUS" and "DATA\_READER\_PROTOCOL\_STATUS" sections in the *RTI Connext DDS Core Libraries User's Manual*.

# <span id="page-23-1"></span><span id="page-23-0"></span>2.12 Increased Visibility into Connext DDS Applications

# 2.12.1 QoS

#### 2.12.1.1 View current QoS of entities being used through new APIs

New APIs have been added to the C, Traditional C++, Modern C++, Java, and .NET APIs that allow toplevel QoS objects to be converted into strings and printed, so that you can see the current QoS being used. Top-level QoS objects are defined as DataReaderQos, DataWriterQos, PublisherQos, SubscriberQos, TopicQos, DomainParticipantQos and DomainParticipantFactoryQos.

In C, there are three new APIs per top-level QoS object (DataWriterQos is used as an example below):

```
DDS_DataWriterQos_print(const_struct_DDS_DataWriterQos_*self)
DDS DataWriterQos to string(const struct DDS DataWriterQos *self, char *string, DDS
UnsignedLong *string_size)
DDS_DataWriterQos_to_string_w_params(const_struct_DDS_DataWriterQos_*self, char *string, DDS
UnsignedLong *string size, const struct DDS DataWriterQos *base, const struct DDS
QosPrintFormat *format)
```
In Traditional  $C++$ , the same functionality is achieved through overloads:

```
DDS DataWriterQos::print()
DDS_DataWriterQos::to_string(char *string, DDS_UnsignedLong& string_size)
DDS_DataWriterQos::to_string(char *string, DDS_UnsignedLong& string_size, const DDS
DataWriterQos& base)
DDS_DataWriterQos::to_string(char *string, DDS_UnsignedLong& string_size, const DDS
QosPrintFormat &format)
DDS_DataWriterQos::to_string(char *string, DDS_UnsignedLong& string_size, const DDS
DataWriterQos &format, const DDS_QosPrintFormat &format)
```
In Modern C++, the **to\_string** APIs are free-standing functions:

```
std::string to_string(const DataWriterQos& qos, const QosPrintFormat& format = QosPrintFormat
())
std::string to string(const DataWriterQos& qos, const DataWriterQos& base, const
QosPrintFormat& format = QosPrintFormat())
std::string to string(const DataWriterQos& qos, const qos print all t& qos print all, const
QosPrintFormat& format = QosPrintFormat())
std::ostream& operator<<(std::ostream& out, const DataWriterQos& qos)
```
In Java, **Object.toString** is overridden, and additional overloads are available:

```
String DataWriterQos.toString()
String DataWriterQos.toString(DataWriterQos baseQos, QosPrintFormat format)
String DataWriterQos.toString(QosPrintFormat format)
String DataWriterQos.toString(DataWriterQos baseQos
```
In .NET, **Object.ToString** is overridden, and additional overloads are available:

```
String ^DataWriterQos::ToString()
String ^DataWriterQos::ToString(DataWriterQos ^base, QosPrintFormat ^format)
String ^DataWriterQos::ToString(QosPrintFormat ^format)
String ^DataWriterQos::ToString(DataWriterQos ^base)
```
For more information about the use of these APIs, please refer to the API Reference HTML documentation.

#### 2.12.1.2 View QoS used in DDS Entity creation in logs using log level 'LOCAL' and category 'API'

Creating and/or setting the QoS of a DDS Entity (DDS\_DomainParticipant, DDS\_Topic, DDS\_Publisher, DDS\_DataWriter, DDS\_Subscriber, DDS\_DataReader) or DDS\_DomainParticipantFactory, will now result in the QoS of that entity being logged. This QoS is logged in XML format with a verbosity level of LOCAL and a category of API. Only the differences between the configured QoS and the documented default for that QoS are logged.

#### <span id="page-24-0"></span>2.12.2 Sample losses

#### 2.12.2.1 Detect and accept samples marked as 'removed' from a batch by a DataWriter

When the *DataReader* receives a batch, it could contain samples marked as removed by the *DataWriter*. Examples of removed samples in a batch are samples that were replaced due to KEEP\_LAST\_ HISTORY\_QOS on the *DataWriter* or samples that outlived the *DataWriter's* LifespanQosPolicy duration. By default, any sample marked as removed in a batch is dropped.

Now, each time the *DataReader* receives a sample marked as removed in a batch, a new counter, **writer\_ removed batch sample dropped sample count**, in the DataReaderCacheStatus will be incremented. This way, you can now detect these removed samples.

You can also choose to accept samples marked as removed by setting the property **dds.data** read**er.accept writer removed batch samples** to TRUE (by default it is set to FALSE); you can set this property via the PropertyQosPolicy (DDS Extension).

If a sample marked as removed in a batch is accepted and received by the *DataReader*, the **SampleInfo::flag** will contain the new value DDS\_WRITER\_REMOVED\_BATCH\_SAMPLE.

For more information, see the "BATCH QosPolicy" section of the *RTI Connext DDS Core Libraries User's Manual*.

#### 2.12.2.2 Detect samples dropped due to deserialization errors using DDS\_LOST\_BY\_ DESERIALIZATION\_FAILURE status

Previously when a sample could not be deserialized, it was dropped and a message was dropped. You could only detect this scenario by checking the log with a LoggerDevice.

Now, the sample will be lost with the new reason DDS\_LOST\_BY\_DESERIALIZATION\_FAILURE.

#### 2.12.2.3 Detect when received sample is lost or rejected due to decoding errors using new statuses

There are two new statuses:

- LOST BY DECODE FAILURE: When using BEST EFFORT RELIABILITY QOS, a received sample was lost because it could not be decoded.
- REJECTED BY DECODE FAILURE: When using RELIABLE RELIABILITY QOS, a received sample was rejected because it could not be decoded.

# <span id="page-25-0"></span>2.12.3 Errors and unexpected behavior

#### 2.12.3.1 ReliableWriterCacheChangedStatus extended to include information about unacknowledged replaced samples

The ReliableWriterCacheChangedStatus structures have been extended to provide information about the unacknowledged samples that have been replaced in the *DataWriter's* cache after applying the KEEP\_ LAST history policy.

The following field has been added to ReliableWriterCacheChangedStatus:

#### **replaced\_unacknowledged\_sample\_count**

The monitoring topics have also been updated to publish this information.

#### 2.12.3.2 View value of field causing inconsistent configuration for READER\_DATA\_ LIFECYCLE QoS Policy as part of error messages

The error messages that were reported when an inconsistent configuration was set for the READER\_ DATA LIFECYCLE QoS Policy only showed the name of the field causing the inconsistency. Now these error messages also show the value of the field that is causing the inconsistency and the values accepted for that field.

#### 2.12.3.3 See information about root cause in space assert error messages

The following error message is now more descriptive in order to provide a guide about how to solve the problem:

Mx0A:GeneratorContext.c:2537:MIGGeneratorContext\_addData:RTI0x20a3001:!space assert

The new error message will depend on the root of the problem.

If the problem is related to the message size, the following message appears:

```
MIGGeneratorContext_addData:!space assert.
        New message size (131096), current message size (36), maximum message size
(131072). Consider increment 'message_size_max'
```
If the problem is related to the gather send buffer, the following message appears:

```
MIGGeneratorContext_addData:!space assert.
        New buffer size (24), current scratch buffer size (16), maximum scratch buffer
size (8192).
        Extra gather buffer count (1), current gather buffer index (1), maximum gather
buffer count (2).
        Consider increment 'gather send buffer count max'
```
#### 2.12.3.4 See the property name in error messages related to issues in adding a property twice with the same name

Before when adding a property twice with the same name, the following error message was logged:

DDS PropertySeq add element: !new element. ELEMENT ALREADY EXISTS. EITHER REMOVE THIS CALL OR CALL assert\_element INSTEAD. DDS\_PropertyQosPolicyHelper\_add\_property:!add element

This message has been improved; now it includes the property name:

DDS PropertySeq add element: !new element. ELEMENT 'dds.transport.UDPv4.builtin.parent.message size max' ALREADY EXISTS. EITHER REMOVE THIS CALL OR CALL assert element INSTEAD. DDS PropertyQosPolicyHelper add property: !Add property: dds.transport.UDPv4.builtin.parent.message size max

#### 2.12.3.5 Trace root cause of failures better using new function history logging feature for all supported platforms, as alternative to backtrace functionality

Backtrace support, which was added in release 6.0.1 (see "Logging a backtrace for failures" in [What's](https://community.rti.com/static/documentation/connext-dds/6.0.1/doc/manuals/connext_dds/html_files/RTI_ConnextDDS_CoreLibraries_WhatsNew/index.htm) New in [6.0.1](https://community.rti.com/static/documentation/connext-dds/6.0.1/doc/manuals/connext_dds/html_files/RTI_ConnextDDS_CoreLibraries_WhatsNew/index.htm)) is available only on Linux, macOS, and Windows®.

For the rest of the platforms, *Connext DDS* now offers the function history. Function history is a soft version of the backtrace feature for the last function called.

Due to the performance impact, function history will only be available in debug mode and only for the platforms that do not support backtrace. Function history will be disabled by default.

You can enable function history by calling the following API method before the creation of the logger:

```
NDDS_Utility_enable_function_history()
```
#### 2.12.3.6 Configure validation of property names at plugin level

Previously, the validation of property names could only be configured at the entity level using the property dds.participant.property validation action. However, it was not possible to configure validation at the plugin level. If you used an unknown or incorrect plugin property name, the creation of the plugin failed with the following error message:

```
DDS_PropertyQosPolicy_validate_plugin_property_suffixes:Unexpected property:
dds.transport.TCPv4.tcp1.invalidPropertyTest. Closest valid property:
dds.transport.TCPv4.tcp1.aliases
NDDS Transport TCPv4 Property parseDDSProperties:Inconsistent QoS property:
dds.transport.TCPv4.
```
NDDS\_Transport\_TCPv4\_create:!get transport TCPv4 plugin property from DDS Property

This lack of configuration has been resolved. Now you can decide the plugin property name validation behavior using a new property, <plugin\_name>.property\_validation\_action:

- VALIDATION ACTION EXCEPTION: validate properties. Upon failure, log errors and fail.
- VALIDATION ACTION SKIP: skip validation.
- VALIDATION ACTION WARNING: validate properties. Upon failure, log warnings and do not fail.

If the property is not set, the plugin property validation behavior will be the same as the participant's plugin property validation behavior, which by default is VALIDATION\_ACTION\_EXCEPTION.

Here is an example of setting a plugin property's name validation:

```
<domain_participant_qos>
   <property>
       <value>
            <element>
                <name>dds.transport.load_plugins</name>
                <value>dds.transport.TCPv4.tcp1</value>
            </element>
            <element>
                <name>dds.transport.TCPv4.tcp1.property_validation_action</name>
                <value>VALIDATION_ACTION_WARNING</value>
            </element>
        </value>
   </property>
</domain_participant_qos>
```
# <span id="page-28-1"></span><span id="page-28-0"></span>2.12.4 Application state

#### 2.12.4.1 Identify Connext DDS threads more easily using updated and consistent names

In previous releases, thread names were inconsistent or not set. Now, thread names have been updated with the goal of identifying each thread easily.

The general rules for thread names are as follows:

- The maximum length for a thread name is 16, including the  $\sqrt{0}$ .
- <sup>l</sup> The first character '**r**' means that the thread has been created by *RTI Connext DDS*.
- <sup>l</sup> The second and third characters identify the **module**: for example, **Co** for 'Core' or **Tr** for 'Transport.'
- <sup>l</sup> The **task type** is represented with three characters: for example **Evt** for 'Event' or **Rcv** for 'Receive.'

Fields are named as follows:

- **Participant identifier** is five characters, as follows:
	- In The first 3 characters and last 2 characters of the **participant** name, if set.
	- The **DomainId** (3 characters) plus **participant** id (2 characters), if **participant** name is not set.
	- In The last five digits of the **rtps** instance id in the participant GUID if **participant** name is not set and **participant** id is set to -1 (default value).
- **Transport name** is four characters: for example, **TCP4** for 'Transmission Control Protocol version 4 (TCPv4)' or **DTLS** for 'Datagram Transport Layer Security (DTLS).'

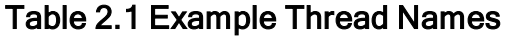

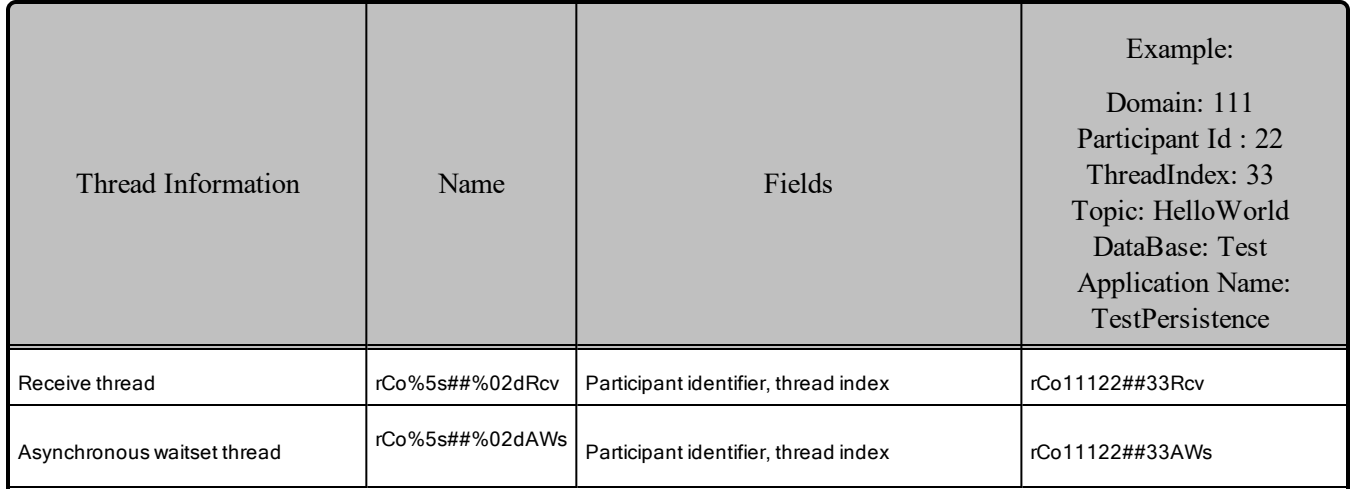

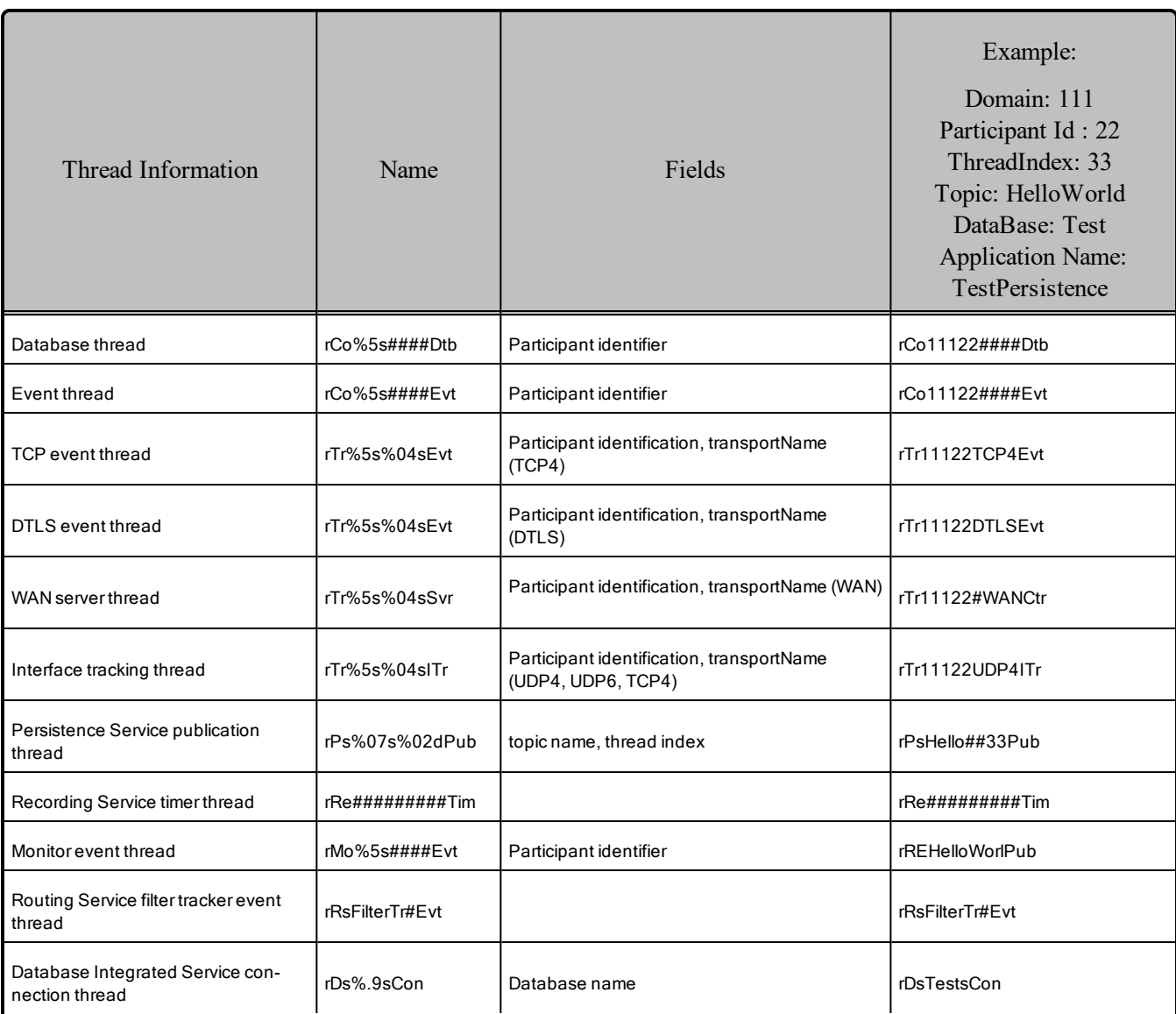

For complete information, see the section "Identifying Threads Used by Connext DDS" in the *RTI Connext DDS Core Libraries User's Manual*.

#### 2.12.4.2 See updated name of interface tracker thread of the IP Mobility feature

The name of the interface tracker thread of the IP Mobility feature has been updated to **rTr<Participant identifier><Transport name>ITr**:

- <sup>l</sup> **r**: Specify that the thread has be created by *RTI Connext DDS*.
- **Tr:** Identify the transport module.
- Participant **identifier:** five characters to identify the participant. It is described in [2.12.4.1](#page-28-1) Identify Connext DDS threads more easily using updated and [consistent](#page-28-1) names on page 24 with more details.
- **Transport name**: four characters to identify the transport. It can be UDP4 or UDP6 or TCP4.
- **ITr**: taskType of the thread, in this case, "Interface tracker".

#### 2.12.4.3 Receive discovery information implicitly from RTPS header

If the following fields are not sent as part of the BuiltinTopicData in the discovery process, *Connext DDS* now derives them from the RTPS header and from other fields:

- ParticipantBuiltinTopicData: VendorId, Protocol Version, Participant Guid.
- PublicationBuiltinTopicData: VendorId, Protocol Version, Virtual Guid (derived from endpoint Guid).
- SubscriptionBuiltinTopicData: VendorId, Protocol Version, Virtual Guid (derived from endpoint Guid).

Note that *Connext DDS* always propagates these fields; this enhancement has no effect when discovering *Connext DDS* entities. This enhancement is useful when discovering entities from remote vendors, which might not always send these fields.

#### 2.12.4.4 View product version and type name used in pool allocation for heap monitoring snapshots

Heap monitoring now prints the correct type name used in the pool allocation for the heap monitoring snapshot. (Previously, the name of the type allocated by the pool was not accurate, and it was redundant when printing the snapshot of heap monitoring.) The product version is now also in the header of the heap monitoring snapshot file.

For example:

```
Product Version: NDDSCORE_BUILD_6.0.0.0_20191211T113449Z_RTI_ENG
Process virtual memory: 1518837760
Process physical memory: 509612032
Current heap usage: 887096247
High watermark: 888834186
Alloc count: 10791197
Free count: 9485215
block id, timestamp, block size, pool alloc, pool buffer size, pool buffer count, topic name,
activity, alloc method name, type name
.
.
.
1576509471, 64, POOL, 64, 1, PRESServiceRequest, PRESCstReaderCollator_new, RTIOsapiHeap_
allocateBufferAligned, struct REDASkiplistNode
```
18817, 1576509471, 2000, POOL, 1000, 2, PRESServiceRequest, PRESCstReaderCollator new, RTIOsapiHeap\_allocateBufferAligned, struct PRESCstReaderCollatorRemoteWriterQueue 18821, 1576509471, 9984, POOL, 312, 32, PRESServiceRequest, PRESCstReaderCollator\_new, RTIOsapiHeap\_allocateBufferAligned, struct PRESCstReaderCollatorRegisteredKeyedEntry 18831, 1576509471, 2560, POOL, 80, 32, PRESServiceRequest, PRESCstReaderCollator\_new, RTIOsapiHeap\_allocateBufferAligned, struct PRESCstReaderCollatorInstanceFilterMemberNode 18839, 1576509471, 5376, POOL, 168, 32, PRESServiceRequest, PRESCstReaderCollator\_new,

#### 2.12.4.5 See messages from Security Plugins marked as related to security

RTIOsapiHeap\_allocateBufferAligned, struct PRESCstReaderCollatorKeyedEntry

Messages from *RTI Security Plugins* now have the **is security message** flag in NDDS Config LogMessage set to TRUE.

#### <span id="page-31-0"></span>2.12.5 Backtrace for fatal error debugging

Backtrace support was added in release 6.0.1 (see "Logging a backtrace for failures" in the 6.0.1 *Core Libraries Release Notes*). In this release, the following enhancements have been made to the backtrace functionality.

#### 2.12.5.1 View logs related to crashes and fatal errors using FATAL log level, which is printed by default in DEBUG format

A new **NDDS\_Config\_LogLevel** has been added: NDDS\_CONFIG\_LOG\_LEVEL\_FATAL\_ERROR. This log level indicates an unrecoverable situation in the functioning of *Connext DDS*. Error messages with this log level usually indicate a violation of an internal invariant or a segmentation fault.

Now by default, the **print\_format** NDDS\_CONFIG\_LOG\_PRINT\_FORMAT\_DEBUG is set for the log level NDDS\_CONFIG\_LOG\_LEVEL\_FATAL\_ERROR. (For the rest of the log levels, NDDS CONFIG\_LOG\_PRINT\_FORMAT\_DEFAULT is used.)

This means that by default the backtrace is logged in precondition and segmentation faults; however, you can disable the backtrace for NDDS\_CONFIG\_LOG\_LEVEL\_FATAL\_ERROR. In the following code, the log level NDDS\_CONFIG\_LOG\_LEVEL\_FATAL\_ERROR uses the **print\_format** NDDS\_ CONFIG\_LOG\_PRINT\_FORMAT\_DEFAULT, which does not contain the backtrace information:

```
NDDS Config Logger *logger = NDDS Config Logger get instance();
NDDS_Config_Logger_set_print_format_by_log_level(
           logger,
           NDDS_CONFIG_LOG_PRINT_FORMAT_DEFAULT,
           NDDS_CONFIG_LOG_LEVEL_FATAL_ERROR));
```
See the "Logging a Backtrace for Failures" section in the *RTI Connext DDS Core Libraries User's Manual*.

#### 2.12.5.2 Redundant backtrace information no longer logged for same error message

Previously, the backtrace was logged for each error message, but this was redundant for an error that had several related errors following it.

This issue has been improved. The backtrace feature is now smart enough to log the backtrace only once for a given error and not for the following errors in the same code path of the caller's functions.

For example, in the failure of the creation of the DDSDomainParticipant, *Connext DDS* logs the backtrace for just one error instead of logging it for all of the error messages in the same code path:

```
U00007f86a87df700 Mx08:Udpv4SocketFactory.c:685:RTI0x2080010:invalid port 5562900
Backtrace:
#3 NDDS Transport UDPv4 Socket bind with ip ??:? [0xCB235C]
#4 NDDS Transport UDPv4 SocketFactory create receive socket ??:? [0xCB2619]
#5 NDDS Transport UDP create recvresource rrEA Udp.c:? [0xCAB170]
#6 RTINetioReceiver_addEntryport ??:? [0xCA33F3]
#7 COMMENDActiveFacade addEntryport ActiveFacade.c:? [0xC12B56]
#8 DDS DomainParticipantPresentation reserve entryportI DomainParticipantPresentation.c:?
[0x7E4F11]
#9 DDS_DomainParticipantPresentation_reserve_participant_index_entryports ??:? [0x7E8015]
#10 DDS DomainParticipant reserve participant index entryports DomainParticipant.c:? [0x7B0B7E]
#11 DDS DomainParticipant enableI DomainParticipant.c:? [0x7CC15E]
#12 DDS Entity enable ??:? [0x72EC92]
#13 DDS DomainParticipantFactory create participant ??:? [0x7DACF1]
#14 main ??:? [0x40675F]
#15 ?? ??:0 [0xA76F4830]
#16 _start ??:? [0x405EC9]
U00007f86a87df700 Mx0F:DomainParticipant.c:13313:RTI0x20f0c02:Automatic participant index
failed to initialize. PLEASE VERIFY CONSISTENT TRANSPORT / DISCOVERY CONFIGURATION.
U00007f86a87df700 Mx0F:DomainParticipantFactory.c:1314:RTI0x20f000e:ERROR: Failed to auto-
enable entity
U00007f86a87df700 Mx01:DomainParticipantTester.c:9325:RTI0x2000007:!
[DomainParticipantTester.c:9325] pointer is null: participant
```
See the "Logging a Backtrace for Failures" section in the *RTI Connext DDS Core Libraries User's Manual*.

#### 2.12.5.3 Enable backtrace information for log levels using print formats

Backtrace information is now part of the format used to output *Connext DDS* logging. The backtrace will be logged in the following print formats:

- NDDS\_CONFIG\_LOG\_PRINT\_FORMAT\_DEBUG
- NDDS CONFIG LOG PRINT FORMAT MAXIMAL

See the "Format of Logged Messages" section in the *RTI Connext DDS Core Libraries User's Manual*.

#### 2.12.5.4 Backtrace functionality disabled by default in ppc32e6500Linuxgcc4.9.1 platforms

In general, for all architectures, the Backtrace functionality is enabled by default.

Some platforms, however, have not had their C standard library (libc) built with "libc-backtrace". So if the backtrace is logged on these platforms, your application fails, printing the following error at runtime:

```
./app: relocation error:
./app: symbol backtrace, version GLIBC_2.1 not defined in file libc.so.6 with link time
reference
```
Therefore, for ppc32e6500Linuxgcc4.9.1, RTI has disabled the backtrace functionality by default. For this platform, if you set an **NDDS\_Config\_LogPrintFormat** that contains the backtrace, the bit for the backtrace will be ignored. However, if you know that the C standard library (libc) has been built with "libcbacktrace" and you would like to force the use of the backtrace functionality, you can do so using a special **NDDS\_Config\_LogPrintFormat**.

In order to force the backtrace for this platform, use the bit "0x80". For example:

```
NDDS_Config_Logger_set_print_format_by_log_level(
            NDDS_Config_Logger_get_instance(),
            NDDS_CONFIG_LOG_PRINT_FORMAT_DEBUG | 0x80,
            NDDS_CONFIG_LOG_LEVEL_FATAL_ERROR);
```
See the *RTI Connext DDS Core Libraries Platform Notes* and "Logging a Backtrace for Failures" in the *RTI Connext DDS Core Libraries User's Manual* for more information.

# <span id="page-33-0"></span>2.12.6 Improved log messages

#### 2.12.6.1 View Exclusive Area (EA) names and stacktrace in logs related to deadlock risk errors

Previously, when there was a deadlock using Exclusive Areas (EA), an error message was logged, similar to the following:

```
REDAWorker enterExclusiveArea:worker rCoRTImo####Evt deadlock risk: cannot enter 0x2811300 of
level 35 from level 40
```
In this release, *Connext DDS* adds the EA names and the stacktrace where the issue is happening to the message. For example:

```
[0x0101A11B,0xA02FC811,0x290A76BA:0x80000003{K=DW,T=testEventsTopic,Y=DDS::String,D=10}|LINK
0x0101A11B,0xA02FC811,0x290A76BA:0x80000004{Y=DDS::String}|:0x80018C42
{K=DW,T=rti/dds/monitoring/dataWriterEntityMatchedSubscriptionWithLocatorStatistics,Y=rti::dds
::monitoring::DataWriterEntityMatchedSubscriptionWithLocatorStatistics,D=10}|WRITE] REDAWorker_
enterExclusiveArea:worker rCo51610####Evt deadlock risk: cannot enter 'PUBLISHER EA' of level
35 from 'DP REMOTE EA' of level 40.
Backtrace:
#1 ./monitor.1.0/lib/x64Linux3gcc5.4.0/monitorTester(REDAWorker_enterExclusiveArea+0x100)
[0x10e6a66]
#2 ./monitor.1.0/lib/x64Linux3gcc5.4.0/monitorTester(REDACursor_modifyReadWriteArea+0x31)
[0x10e9285]
```

```
#3 ./monitor.1.0/lib/x64Linux3gcc5.4.0/monitorTester(PRESPsWriter_writeInternal+0x8ff)
[0xec5083]
#4 ./monitor.1.0/lib/x64Linux3qcc5.4.0/monitorTester(DDS_DataWriter_write_untyped
generalI+0x43c) [0xbe1dff]
#5 ./monitor.1.0/lib/x64Linux3gcc5.4.0/monitorTester(rti dds monitoring
DataWriterEntityMatchedSubscriptionWithLocatorStatisticsDataWriter_write+0x19) [0xabbbf9]
#6 ./monitor.1.0/lib/x64Linux3gcc5.4.0/monitorTester(RTIDefaultMonitorParticipantObject_
publishWriterMatchedWithLocatorStatsI+0x122) [0xad17e1]
#7 ./monitor.1.0/lib/x64Linux3gcc5.4.0/monitorTester(RTIDefaultMonitorParticipantObject_
sampleAndPublishWriterMatchedWithLocatorStats+0xce) [0xad1a21]
#8 ./monitor.1.0/lib/x64Linux3gcc5.4.0/monitorTester(RTIDefaultMonitorPublisher_
onEventNotify+0x20eb) [0xac6fa3]
#9 ./monitor.1.0/lib/x64Linux3gcc5.4.0/monitorTester(DDS_DomainParticipantMonitoringListener_
notify_library+0x1a9) [0xb5c9c5]
#10 ./monitor.1.0/lib/x64Linux3gcc5.4.0/monitorTester(DDS DomainParticipantMonitoring
onNewWriterLocatorPair+0xd0) [0xb5e754]
#11 ./monitor.1.0/lib/x64Linux3gcc5.4.0/monitorTester(PRESPsService
writerStatusListenerOnNewWriterLocatorPair+0x2ec) [0xf2faca]
#12 ./monitor.1.0/lib/x64Linux3gcc5.4.0/monitorTester(COMMENDBeWriterService
assertRemoteReader+0x34ed) [0xffd542]
#13 ./monitor.1.0/lib/x64Linux3gcc5.4.0/monitorTester() [0xf57002]
#14 ./monitor.1.0/lib/x64Linux3gcc5.4.0/monitorTester() [0xf58da1]
#15 ./monitor.1.0/lib/x64Linux3gcc5.4.0/monitorTester(PRESPsService
linkLocalWriterToRemoteReaders+0x7d7) [0xf5bae8]
#16 ./monitor.1.0/lib/x64Linux3gcc5.4.0/monitorTester(PRESPsService
onLinkToRemoteEndpointEvent+0x132) [0xf17838]
#17 ./monitor.1.0/lib/x64Linux3gcc5.4.0/monitorTester() [0x1088ebf]
#18 ./monitor.1.0/lib/x64Linux3gcc5.4.0/monitorTester() [0x110d18e]
#19 ./monitor.1.0/lib/x64Linux3gcc5.4.0/monitorTester() [0x110d18e]
#20 ./monitor.1.0/lib/x64Linux3gcc5.4.0/monitorTester() [0x1106681]
#21 /lib/x86_64-linux-gnu/libpthread.so.0(+0x76ba) [0x7f89c90b66ba]
#22 /lib/x86_64-linux-gnu/libc.so.6(clone+0x6d) [0x7f89c8be44dd]
```
#### 2.12.6.2 See warning message in logs when receive socket buffer size is larger than the maximum

The following message was logged with STATUS\_LOCAL verbosity:

NDDS Transport UDPv4 SocketFactory create receive socket:The specified recv socket buffer size, 67108864, was not set. The actual receive socket buffer size is 425984

<span id="page-34-0"></span>It has been changed to be logged with WARNING verbosity.

#### 2.12.6.3 Ability to see new activity context information available as part of NDDS\_CONFIG\_ LOG\_PRINT\_FORMAT\_DEBUG print format

*Connext DDS* now includes the activity context as part of the **NDDS\_Config\_LogPrintFormat** NDDS\_ CONFIG\_LOG\_PRINT\_FORMAT\_DEBUG.

The activity context provides extra contextual information to the log message when using the DEBUG **NDDS\_Config\_LogPrintFormat**. It describes the activity (such as, "Get Qos" or "Sending participant discovery announcements") that a resource was doing when the logging occurred. For example, in the

creation of a *DataWriter*, the activity context will provide information about the resource—the *Publisher* creating the entity. The activity will be "entity creation."

For example, a message using NDDS\_CONFIG\_LOG\_PRINT\_FORMAT\_DEBUG will now look like this (the **bolded** information is new):

```
U00007f71fe36d700_dds_c3Tester
[0X1019D1D,0XBD6B47B0,0XA6C11F6B:0X80004202{E=Writer,T=Example Stock,C=Stock,D=1}|WRITE]
Mx16:Memory.c:7311:RTI0x2161000:instance not found
Backtrace:
#3 WriterHistoryMemoryPlugin_addSample ??:? [0xC236CE]
#4 PRESWriterHistoryDriver_addWrite ??:? [0xE11B7F]
#5 PRESPsWriter writeInternal ??:? [0xB5EBEA]
#6 DDS_DataWriter_write_untyped_generalI ??:? [0x8AED4D]
#7 StockDataWriter write ??:? [0x71B1D1]
#8 DDSCDataWriterTester_testAutoRegisterInstance ??:? [0x41FC10]
#9 RTITestSetting_runTestsExt ??:? [0xABA2C3]
#10 DDSCDataWriterTester run ??:? [0x436EA0]
#11 RTITestSetting runTestsExt ??:? [0xABA2C3]
#12 RTITestSetting runTests ??:? [0xABB05B]
#13 main ??:? [0x40687F]
#14 ?? ??:0 [0xFD49C830]
#15 _start ??:? [0x405FE9]
```
#### 2.12.6.4 Easier to identify Connext DDS threads with improved consistency in thread names in logs

The thread identifier information is part of the **NDDS\_Config\_LogPrintFormat** logging infrastructure formats. Sometimes, this field was inconsistently populated.

This problem has been resolved. The thread identifier is:

- The thread name for the Connext DDS threads.
- "U" + Thread Id + Thread Name (only on Posix platforms), for the User threads.

#### 2.12.6.5 Improved messages on fixing issues with reserving memory for writer/reader pools

Previously, an error during *DataWriter/DataReader* creation looked similar to the following ones:

<sup>l</sup> For the *DataWriter*:

```
[D001|Pub(80000008)|T=ExampleTest|CREATE Writer] PRESTypePluginDefaultEndpointData_
createWriterPool:!create writer buffer pool
```
• For the *DataReader*:

```
[D001|Sub(80000009)|T=ExampleTest|CREATE Reader] PRESCstReaderCollator_new:!create
serializedKeyPool
```
Now the messages include information about how to fix this issue:

• For the *DataWriter*:

[0X101301B,0X2BD1038F,0X503C2B68:0X80000008\{E=Pu,D=1}|CREATE Writer WITH TOPIC ExampleTest] PRESTypePluginDefaultEndpointData\_createWriterPool:Failed to create writer buffer pool, cannot allocate 32 initial samples with size 520000. Consider setting dds.data writer.history.memory manager.fast pool.pool buffer max size if your type has a large or unbounded max serialized size or reduce initial samples.

<sup>l</sup> For the *DataReader*:

```
[0X1013122,0XDDCD138E,0X7FF55651:0X80000009\{E=Su,D=1}|CREATE Reader WITH TOPIC
ExampleTest] PRESCstReaderCollator new:!create serializedKeyPool. Consider setting the
property 'dds.data reader.history.memory manager.fast pool.pool buffer max size'
```
#### 2.12.6.6 See improved logging messages for issues in destroying all participants upon deletion of a DomainParticipantFactory instance

When you deleted the *DomainParticipantFactory* instance and not all the participants were destroyed, the following error message was logged.

DDS DomainParticipantFactory deleteI: ! delete factory instance: outstanding participant(s)

This message now has more debugging information:

DDS DomainParticipantFactory deleteI:ERROR: Failed to delete the DomainParticipantFactory instance. Not all the participants created were destroyed (2 left). DDS DomainParticipantFactory deleteI: 0) DomainParticipant with GUID (0x01012A3D,0x934AAC0F,0xF52D39B2:0x000001C1) was not destroyed. DDS DomainParticipantFactory deleteI: 1) DomainParticipant with GUID (0x01014185,0x60E370D7,0xB83C5848:0x000001C1) was not destroyed.

#### 2.12.6.7 View suggestions in logs for how to proceed when Connext DDS detects an unexpected property

The error message logged during the validation of properties in the PROPERTY QoS Policy has been improved.

Before, *Connext DDS* logged the following message when a property was not expected:

#### **For an entity:**

```
DDS_PropertyQosPolicy_validatePropertyNames:Unexpected property: dds.type_consistnecy.ignore
sequence bounds. Closest valid property: dds.type consistency.ignore sequence bounds
DDS DataReaderQos is consistentI: inconsistent QoS property
DDS Subscriber create datareader disabledI:ERROR: Inconsistent QoS
```
#### **For a plugin, such as TCPv4:**

DDS\_PropertyQosPolicy\_validate\_plugin\_property\_suffixes:Unexpected property: dds.transport.TCPv4.tcp1.invalidPropertyTest. Closest valid property: dds.transport.TCPv4.tcp1.aliases NDDS Transport TCPv4 Property parseDDSProperties: Inconsistent QoS property: dds.transport.TCPv4. NDDS\_Transport\_TCPv4\_create:!get transport TCPv4 plugin property from DDS Property

Now there is extra information in case you wish to proceed with that property:

#### **Entity:**

```
DDS_PropertyQosPolicy_validateEntityPropertyNames:Unexpected property: dds.type
consistnecy.ignore sequence bounds. Closest valid property: dds.type consistency.ignore
sequence bounds. If you wish to proceed with this property name anyway, change
'dds.participant.property_validation_action' to 'VALIDATION_ACTION_SKIP' or 'VALIDATION_ACTION
WARNING'.
DDS DataReaderQos is consistentI: inconsistent QoS property
DDS Subscriber create datareader disabledI:ERROR: Inconsistent QoS
```
#### **Plugin, such as TCPv4:**

```
DDS_PropertyQosPolicy_validate_plugin_property_suffixes:Unexpected property:
dds.transport.TCPv4.tcp1.invalidPropertyTest. Closest valid property:
dds.transport.TCPv4.tcp1.aliases. If you wish to proceed with this property name anyway, change
'dds.transport.TCPv4.tcp1.property_validation_action' to 'VALIDATION_ACTION_SKIP' or
'VALIDATION_ACTION_WARNING'.
NDDS Transport TCPv4 Property parseDDSProperties: Inconsistent QoS property:
dds.transport.TCPv4.
NDDS Transport TCPv4 create: ! get transport TCPv4 plugin property from DDS Property
```
# <span id="page-37-1"></span><span id="page-37-0"></span>2.13 Improved Control over Application Behavior

#### 2.13.1 Instance lifecycle management

#### 2.13.1.1 Configure how existing instances will be replaced to make space for new instances when max\_instances is reached, using a new DataReader-side instance replacement policy

A *DataWriter* has long used the **instance replacement** field in the DATA\_WRITER\_RESOURCE LIMITS QoS Policy whenever the **max\_instances** limit in the RESOURCE\_LIMITS QoS Policy is reached. Now the *DataReader* also has an **instance replacement** field, set in the DATA\_READER RESOURCE\_LIMITS QoS Policy, that is used to determine the behavior whenever **max\_instances** in the RESOURCE\_LIMITS QosPolicy is reached.

Now when the **max\_instances** limit in the RESOURCE\_LIMITS QosPolicy is reached, a *DataReader* will try to make space for a new instance by replacing an existing instance according to the instance replacement kind set in the **instance\_replacement** field.

The **instance** replacement field is useful for managing potentially unbounded sets of instances that come and go. It is important to be able to set an upper limit on the resources that will be used by an application to avoid running into decreased performance and potentially running out of system resources. This new QoS on the *DataReader* side allows you to set an upper bound on the resources that will be used for instances.

Before this QoS was in place, when the **max\_instances** resource limit was reached, no more instances could be accepted by the DataReader before others were unregistered. This put an unnecessary burden on the applications to unregister instances and manage the instance lifecycle in the application. Now, you can set this QoS, allowing *DataReaders* to make room for new instances by replacing older ones.

For example, a hospital may have 100 beds. Many patients (instances) come and go, so at any given time you only need resources for 100 instances, but over time you will see an unbounded number of instances. An instance replacement policy can help manage this flow.

For each instance state (ALIVE, NOT\_ALIVE\_DISPOSED, and NOT\_ALIVE\_NO\_WRITERS), you can set the following removal kinds for the DataReader:

- The **alive instance removal** kind sets a removal policy for ALIVE instances (default: DDS\_NO INSTANCE\_REMOVAL).
- The **disposed** instance removal kind sets a removal policy for NOT\_ALIVE\_DISPOSED instances (default: DDS\_EMPTY\_INSTANCE\_REMOVAL).
- The **no\_writers\_instance\_removal** kind sets a removal policy for NOT\_ALIVE\_NO\_WRITERS instances (default: DDS\_EMPTY\_INSTANCE\_REMOVAL).

For each of the above removal kinds, you can choose among the following replacement criteria:

- DDS NO INSTANCE REMOVAL: Instances in the associated state cannot be replaced. This means that samples for new instances that exceed the max\_instances resource limit will be lost with the reason LOST\_BY\_INSTANCES\_LIMIT (see SAMPLE\_LOST Status).
- DDS\_EMPTY\_INSTANCE\_REMOVAL: Instances in the associated state can be replaced only if they are empty (all samples have been taken or removed from the DataReader queue due to the LIFESPAN QoS Policy or sample purging due to the READER\_DATA\_LIFECYCLE QoS Policy, and there are no outstanding loans on any of the instance's samples).
- DDS\_FULLY\_PROCESSED\_INSTANCE\_REMOVAL: Instances in the associated state can be replaced only if every sample has been processed by the application.
- DDS\_ANY\_INSTANCE\_REMOVAL: Instances in the associated state can be replaced regardless of whether the subscribing application has processed all of the samples. Samples that have not been processed will be dropped and accounted for by the DataReaderCacheStatus total\_samples\_ dropped by instance replacement statistic.

See the "DATA\_READER\_RESOURCE\_LIMITS QosPolicy" section of the *RTI Connext DDS Core Libraries User's Manual* for more information.

As part of this feature, a new **total samples dropped** by instance replacement field has been added to in the DDS\_DataReaderCacheStatus to count the number of NOT\_READ samples replaced as a result of *DataReader*-side instance replacement.

#### 2.13.1.2 Define minimum duration for which Data Reader will maintain information about NOT\_ALIVE\_NO\_WRITERS instance with no samples, using a new QoS setting

The **autopurge** nowriter instances delay defines the minimum duration for which the *DataReader* will maintain information about a NOT\_ALIVE\_NO\_WRITERS instance with no samples in the *DataReader* queue. With the addition of this field, the behavior of the *DataReader* with regards to the lifecycle of the instances it manages offers the same configuration options for both NOT\_ALIVE\_DISPOSED and NOT\_ALIVE\_NO\_WRITERS instances. Currently the only supported values are 0 or INFINITE; the default value is 0.

#### 2.13.1.3 Query liveliness of matched remote entities using new APIs

Two new APIs have been added, **DDS\_DataWriter\_is\_matched\_subscription\_active** and **DDS\_ DataReader** is matched publication alive. These can be used to query the liveliness of matched remote entities.

See also issue CORE-9366 in "Fixes Related to OMG Specification Compliance" in the RTI Connext DDS Core Libraries Release Notes. As part of CORE-9366, the **DDS\_DataWriter\_get\_matched\_subscriptions** and **DDS\_DataReader\_get\_matched\_publications** APIs now return the instance handles for any matching remote entities, including those that are not alive.

#### 2.13.1.4 Filter out NOT-ALIVE instances from historical part of responses to a CONTINUOUS TopicQuery

*Connext DDS* 6.0.0 added a new feature to TopicQuery that allows selecting only ALIVE instances for HISTORY SNAPSHOT TopicQueries (see "Ability to select only alive instances with TopicQuery" in the 6.0.0 *Core Libraries Release Notes*).

This release extends this functionality to filter out NOT-ALIVE instances from the historical portion of the responses to a CONTINUOUS TopicQuery, when the string  $\omega$  instance state = ALIVE is prepended to the TopicQuery filter expression. That is, when the continuous TopicQuery is first dispatched by the *DataWriter*, no previously-written samples or meta-samples (disposed or unregistered samples) are delivered in response to the query for instances in a NOT-ALIVE state; however, all subsequently written disposed or unregistered meta-samples for any instance will be delivered—as well as samples matching the rest of the filter expression—as long as the continuous TopicQuery remains active (i.e., not deleted).

#### 2.13.1.5 Obtain statistics for currently maintained instances in DataReaderCacheStatus and DataWriterCacheStatus

The DataReaderCacheStatus and DataWriterCacheStatus structures have been extended to provide information about the instances that are currently being maintained by that *DataReader* or *DataWriter*.

The following fields have been added to DataReaderCacheStatus:

- alive instance count
- alive instance count peak
- no writers instance count
- no writers instance count peak
- disposed instance count
- disposed instance count peak
- detached instance count
- detached instance count peak

The following fields have been added to DataWriterCacheStatus:

- alive instance count
- alive instance count peak
- disposed instance count
- disposed instance count peak
- unregistered instance count
- unregistered instance count peak

<span id="page-40-0"></span>The monitoring topics have also been updated to publish this information.

# 2.13.2 Logging usability

#### 2.13.2.1 Enable log warnings to indicate when certain operations are taking longer than expected

You will now be able to configure logging a warning when a specific operation takes more time than expected. The different operations are:

- Send operation: Print warning message when the send operation time exceeds the time threshold configured by the property **dds.participant.logging.time\_based\_logging.send.timeout**.
- Event operations: Print warning message when the event start/execution time exceeds the time threshold configured by the property **dds.participant.logging.time\_based\_logging.event.timeout**.
- Process received data operation: Print warning message when the processing of a received message on a specific port exceeds a time threshold set in **dds.participant.logging.time\_based\_logging.process\_received\_message.timeout**.

• Authentication process: Print warning message when the authentication operation time exceeds the time threshold configured by the property **dds.participant.logging.time** based log**ging.authentication.timeout**.

See "Setting Warnings for Operation Delays" in the *RTI Connext DDS Core Libraries User's Manual* for more information.

#### 2.13.2.2 Verbosity level for log messages printed for samples written with an out of order sequence number now set to NDDS\_CONFIG\_LOG\_VERBOSITY\_STATUS\_ LOCAL

Setting the property **dds.data\_writer.history.allow\_out\_of\_order\_write** to TRUE allows writing a sample using **DataWriter::write** w params, where **identity.sequence** number is smaller than the sequence number of the last sample written by the *DataWriter*.

However, when the sequence number ordering was violated, *Connext DDS* printed the following warning:

```
PRESWriterHistoryDriver_resolveAndCheckOriginalWriterInfo:sequence number out of order.
Expected greater or equal to (x, y)
```
This release changes the verbosity of the message to be NDDS\_CONFIG\_LOG\_VERBOSITY STATUS\_LOCAL. Warning was not the right level because, by setting **dds.data\_writer.history.allow\_ out of order write** to TRUE, the user accepted out-of-order writing as valid.

#### 2.13.2.3 Control level of verbosity for every log level by specifying the print format

Now, you will be able to set a different print format, which controls the level of verbosity for every log level. To configure this, there are two new APIs:

• Set the **print format** at which *Connext DDS* will log diagnostic information in the given logLevel.

```
DDS Boolean NDDS Config Logger set print format by log level(
 NDDS_Config_Logger *self,
 NDDS Config LogPrintFormat print format,
NDDS Config LogLevel log level);
```
• Get the **print** format at which *Connext DDS* will log diagnostic information in the given logLevel.

```
NDDS_Config_LogPrintFormat
NDDS_Config_Logger_get_print_format_by_log_level(
const NDDS_Config_Logger *self,
NDDS Config LogLevel log level);
```
You could use a less verbose **print format**, such as NDDS\_CONFIG\_LOG\_PRINT\_FORMAT MINIMAL, for warnings, as follows:

```
NDDS Config Logger *logger = NDDS Config Logger get instance();
NDDS_Config_Logger_set_print_format_by_log_level(
```

```
logger,
NDDS_CONFIG_LOG_PRINT_FORMAT_MINIMAL,
NDDS_CONFIG_LOG_LEVEL_WARNING));
```
You could use a more verbose **print format**, such as NDDS\_CONFIG\_LOG\_PRINT\_FORMAT DEBUG (which contains the backtrace) when you are troubleshooting errors, as follows:

```
NDDS Config Logger *logger = NDDS Config Logger get instance();
NDDS_Config_Logger_set_print_format_by_log_level(
    logger,
    NDDS_CONFIG_LOG_PRINT_FORMAT_DEBUG,
    NDDS_CONFIG_LOG_LEVEL_ERROR));
```
This way, you will reduce the amount of logging on warnings, and errors will contain more information. This configuration is key to understanding and solving issues when needed.

By default, NDDS\_CONFIG\_LOG\_PRINT\_FORMAT\_DEFAULT is assigned to all log levels except FATAL\_ERROR. By default, FATAL\_ERROR is assigned to NDDS\_CONFIG\_LOG\_PRINT FORMAT\_DEBUG, which prints the backtrace information.

See the "NDDSConfigLogger Operations" table in the *RTI Connext DDS Core Libraries User's Manual*.

#### 2.13.2.4 Easily access distributed log levels in C and C++ using new APIs

Previously, to access distributed log levels, you needed to use a .idl file, generate code, and include the header in your project.

Now, you can access the distributed log levels, in C and C++, using new APIs:

```
DDS Long RTI DL DistLogger get fatal log level();
DDS Long RTI DL DistLogger get error log level();
DDS Long RTI DL DistLogger get warning log level();
DDS Long RTI DL DistLogger get notice log level();
DDS_Long RTI_DL_DistLogger_get_info_log_level();
DDS Long RTI DL DistLogger get debug log level();
DDS Long DistLogger::getFatalLogLevel();
DDS Long DistLogger::getErrorLogLevel();
DDS Long DistLogger::getWarningLogLevel();
DDS Long DistLogger::getNoticeLogLevel();
DDS Long DistLogger::getInfoLogLevel();
DDS Long DistLogger::getDebugLogLevel();
```
#### 2.13.2.5 Logging verbosity now remains unchanged if creation of Distributed Logger instance fails

If other threads are writing log messages while the main thread is trying to call **RTI\_DL\_DistLogger\_ getInstance**, it is possible for **RTI\_DL\_DistLogger\_getInstance** to fail with these errors:

```
DL Error: RTI_DL_DistLogger_createInstance: Unable to hook up RTI Logger
DL Error: RTI DistLogger_getInstance: Unable to create DistLogger singleton!
```
If these errors occurred, then the logging verbosity would incorrectly be set at NDDS\_CONFIG\_LOG\_ VERBOSITY\_SILENT, which prevented the NDDS\_Config\_Logger from generating any further log messages. This problem has been fixed. The logging verbosity now remains unchanged if Distributed Logger creation fails.

# <span id="page-43-0"></span>2.13.3 Resource Usage Tuning

#### 2.13.3.1 Configure how to allocate memory for serialized typeObjects using new QoS field in DDS\_DomainParticipantResourceLimitsQosPolicy

A new QoS field has been added to the DDS\_DomainParticipantResourceLimitsQosPolicy for configuring how to allocate the serialized typeObject.

**serialized** type object dynamic allocation threshold is a threshold, in bytes, for dynamic memory allocation for the serialized typeObject. Above this threshold, the memory for a TypeObject is allocated dynamically. Below it, the memory is obtained from a pool of fixed-size buffers.

If **type** object max serialized length is not LENGTH UNLIMITED and is smaller than serialized **type\_object\_dynamic\_allocation\_threshold**:

- serialized type object dynamic allocation threshold will be adjusted to type object max seri**alized\_length**.
- The following warning will be logged:

```
DDS_DomainParticipantResourceLimitsQosPolicy_is_consistent:inconsistent QoS policies:
serialized type object dynamic allocation threshold and type object max serialized
length. serialized type object dynamic allocation threshold will be adjusted with type
object_max_serialized_length.
```
By default, **serialized type** object **dynamic** allocation **threshold** is the same value as **type** object **max** serialized length, 8192. This means that the typeObject memory is obtained from a pool of fixedsize buffers.

The new field can be configured in the DDS\_DomainParticipant as follows:

```
<domain_participant_qos>
    <resource_limits>
        <rtps_reliable_writer>
<serialized_type_object_dynamic_allocation_threshold>3072</serialized_type_object_dynamic_
allocation threshold>
        </rtps_reliable_writer>
    </resource limits>
</domain_participant_qos>
```
#### 2.13.3.2 Control throughput of certain topics by disabling repair of piggyback heartbeats using new QoS field in RtpsReliableWriterProtocol

A new QoS field has been added to the **RtpsReliableWriterProtocol** in the DATA\_WRITER\_ PROTOCOL QoS Policy (for application *DataWriters*) and DISCOVERY\_CONFIG QoS Policy (for builtin *DataWriters*) for preventing piggyback heartbeats from being sent with repair samples.

When samples are repaired, the *DataWriter* resends **RtpsReliableWriterProtocol t max bytes per nack** response bytes and a piggyback heartbeat with each message. You can configure the *DataWriter* to not send the piggyback heartbeat and instead rely on the **RtpsReliableWriterProtocol** t late joiner **heartbeat** period to control the throughput used to repair samples.

This QoS setting is only mutable for application *DataWriters* using the DATA\_WRITER\_PROTOCOL QoS Policy. The QoS setting is not mutable for builtin *DataWriters*.

The default value for this field is BOOLEAN\_FALSE.

The new QoS setting can be configured in DATA\_WRITER\_PROTOCOL and DISCOVERY CONFIG as follows:

```
<datawriter_qos>
   <protocol>
       <rtps_reliable_writer>
           <disable_repair_piggyback_heartbeat>false</disable_repair_piggyback_heartbeat>
       </rtps_reliable_writer>
   </protocol>
   </datawriter_qos>
   <domain_participant_qos>
        <discovery_config>
           <secure_volatile_writer>
                <disable_repair_piggyback_heartbeat>false</disable_repair_piggyback_heartbeat>
            </secure_volatile_writer>
            <publication_writer>
                <disable_repair_piggyback_heartbeat>false</disable_repair_piggyback_heartbeat>
            </publication_writer>
            <subscription_writer>
                <disable_repair_piggyback_heartbeat>false</disable_repair_piggyback_heartbeat>
            </subscription_writer>
            <participant_message_writer>
                <disable_repair_piggyback_heartbeat>false</disable_repair_piggyback_heartbeat>
           </participant_message_writer>
            <service request writer>
                <disable_repair_piggyback_heartbeat>false</disable_repair_piggyback_heartbeat>
            </service_request_writer>
       </discovery_config>
    </domain_participant_qos>
```
# <span id="page-45-0"></span>2.13.4 Improved transport functionality

#### 2.13.4.1 Detect changes in the IP address for a name resolved by the DNS Service

*Connext DDS* allows adding peers based on a hostname instead of an IP address. Those hostnames were resolved into an IP address only when they were added. Therefore, changes in the IP address that the hostname was resolved to were not noticed by *Connext DDS*.

This release introduces a way to detect these changes in the IP address that a hostname is resolved to and update the related peers accordingly. This mechanism creates a new thread that regularly polls the DNS service and uses a callback to notify *Connext DDS* of the changes in the resolved IP address of a tracked hostname.

To enable, disable, and configure this feature, set the appropriate value in the **dns\_tracker\_polling\_ period** field in the DISCOVERY\_CONFIG QoS Policy.

See the section "Using DNS Tracker to Keep the Peer List Updated," in the *RTI Connext DDS Core Libraries User's Manual* for more information.

#### 2.13.4.2 IP mobility change events will now cause reduced network traffic in certain scenarios

In previous releases, IP mobility events that qualified as a change (for example, the change of the IP address of one of the local interfaces) always triggered the sending of both Participant and Endpoint discovery updates to all the matched remote entities.

This was true even in scenarios where, due to the nature of the change, it was enough just to send Participant Discovery updates—for example, when *DataWriters* and *DataReaders* were using the default Participant locators (as opposed to setting specific locators through TransportSelection or TransportUnicast QoS policies).

This release changes the behavior of *Connext DDS* in this scenario: a Participant will now only send Participant Discovery updates, saving the network bandwidth associated with sending Endpoint Discovery updates. *Connext DDS* will still propagate Endpoint Discovery updates in scenarios where *DataWriters* and *DataReaders* are using specific locators instead of the ones inherited from the Participant.

IMPORTANT: This change breaks backwards compatibility with previous versions of *Connext DDS* once an IP mobility change occurs. Previous versions of *Connext DDS* still need to receive the redundant Endpoint Discovery traffic to process the change. Or you can set the property **dds. participant.discovery config.force endpoint announcement on ip mobility event** to true.

#### 2.13.4.3 TCP transport in TLS mode now logs error message if CA certificate file is missing

When using the TCP transport in TLS mode and the CA Certificate file was missing, there was no error message specifying the problem.

Now the following error is logged:

```
RTITLS_configuration_verify:Identifying certificate not specified
NDDS Transport TCPv4 new: ! create connection endpoint factory
DDS DomainParticipantConfigurator setup custom transports:!create custom transport plugin
DDS DomainParticipantConfigurator enable:!install transport plugin aliases = custom transports
DDS DomainParticipant enableI: !enable transport configurator
DDS DomainParticipantFactory create participant:ERROR: Failed to auto-enable entity
```
To specify the CA certificate file, add it to the property **dds.transport.TCPv4.tls.tls.identity.certificate\_ chain\_file**. For example, in the XML file:

```
<element>
    <name> dds.transport.TCPv4.tls.tls.identity.certificate chain file </name>
    <value>security/certificates/peer1.pem</value>
</element>
```
#### 2.13.4.4 Improved performance with RTI TCP Transport when force asynchronous send is set to 1

In previous releases of the TCP Transport, the buffers in which RTPS messages were copied before being sent, when the property **dds.transport.TCPv4.tcp1.force\_asynchronous\_send** was set to 1, came from a pool that was shared across all the TCP connections. The size of this pool was configured using the transport properties dds.transport.TCPv4.tcp1.write\_buffer\_allocation.(initial\_count|max\_coun**t** incremental count). When the number of buffers in the pool was exhausted, new messages were dropped.

This approach for asynchronous writing had two main drawbacks:

- The pool of buffers was shared across TCP connections. High-throughput connections may have starved low-throughput connections.
- When the pool was exhausted, new messages were dropped. Because of this, old data was prioritized over new data. In extreme cases, messages may not have been received on a TCP connection.

With this improvement, the behavior when **force** asynchronous send is set to 1 is changed as follows:

- There is a new property, **dds.transport.TCPv4.tcp1.shared** write buffer allocation, which configures whether the pool of buffers is shared or exclusive per TCP connection. Setting this property to 0 (default value) will help with the starvation problem once the pool of resources is exhausted. You can still revert to old behavior by setting this property to 1.
- When there are no buffers left in the pool, a new message will replace the oldest message that is not currently in the process of being sent. This guarantees that new messages are prioritized, while at the same time not running into a situation in which messages are not received.

See the "Properties for NDDS\_Transport\_TCPv4\_Property\_t" table in the *Core Libraries User's Manual* for details.

#### 2.13.4.5 View diagnostic information in TCP Transport log messages when using NDDS\_ Config\_LogPrintFormat

Some of the error messages in the TCP Transport log were missing diagnostic information. For example:

Connection established to server at: 10.101.100.113:7401

Now, TCP Transport log messages apply the NDDS\_Config\_LogPrintFormat, which provides diagnostic information such as method name, activity context, and timestamp. See the section "Format of Logged Messages" in the *RTI Connext DDS Core Libraries User's Manual* for more information.

#### 2.13.4.6 More robust TCP Transport creation behavior when disable\_interface\_tracking property set to true

TCP Transport creation may have failed when the **disable interface tracking** property was set to true. This may have only happened if the transport was configured to operate in either "TCP over LAN" or "TLS over LAN" mode.

This problem is fixed. TCP Transport will no longer fail creation when interface tracking is disabled.

#### 2.13.4.7 Configure transport thread name using property <transport\_property\_ prefix>.parent.thread\_name\_prefix

The transport thread name can now be configured using the property **<transport** property pre**fix>.parent.thread\_name\_prefix**.

This property creates the thread name of the transport. The maximum size of the property is 8 characters.

For example:

```
<element>
    <name>dds.transport.UDPv4.builtin.parent.thread name_prefix</name>
    <value>myPrefix</value>
</element>
```
If you do not set this property, *Connext DDS* automatically generates it as: **rTr<Participant Identifier>**:

- <sup>l</sup> **r** specifies that the thread has been created by RTI Connext DDS.
- **Tr** identifies the transport module.
- **Participant Identifier** is five characters to identify the participant. (See 2.12.4.1 Identify [Connext](#page-28-1) DDS threads more easily using updated and [consistent](#page-28-1) names on page 24 for more details.)

The name of the thread, created as part of the transport, will be: <Thread Name Prefix><Transport name><Task type>. See "Identifying Threads Used by Connext DDS" in the *RTI Connext DDS Core Libraries User's Manual*.

#### 2.13.4.8 UDP send\_blocking property now supports string constant

Previously, the properties **dds.transport.UDPv4.builtin.send\_blocking** and **dds.transport.UDPv6.builtin.send\_blocking** only accepted "1" or "0".

This limitation has been resolved, and now those properties accept string constants, too:

• **dds.transport.UDPv4.builtin.send** blocking and **dds.transport.UDPv4** WAN.builtin.send **blocking** support:

```
"0",
"1",
"NDDS_TRANSPORT_UDP_BLOCKING_NEVER",
"NDDS_TRANSPORT_UDPV4_BLOCKING_NEVER",
"TRANSPORT_BLOCKING_NEVER",
"NDDS_TRANSPORT_UDP_BLOCKING_ALWAYS",
"NDDS_TRANSPORT_UDPV4_BLOCKING_ALWAYS",
"TRANSPORT_BLOCKING_ALWAYS"
```
**-** dds.transport.UDPv6.builtin.send blocking supports:

```
"0",
"1",
"NDDS_TRANSPORT_UDP_BLOCKING_NEVER",
"NDDS_TRANSPORT_UDPV6_BLOCKING_NEVER",
"TRANSPORT_BLOCKING_NEVER",
"NDDS_TRANSPORT_UDP_BLOCKING_ALWAYS",
"NDDS_TRANSPORT_UDPV6_BLOCKING_ALWAYS",
"TRANSPORT_BLOCKING_ALWAYS"
```
#### <span id="page-48-0"></span>2.13.5 New character support in filters

#### 2.13.5.1 Use special characters in filter expressions using MATCH operator

Escaping special characters in the MATCH operator expressions is now supported. These special characters are: ,  $\langle ? * []- \rangle$ !. Previously, it was not possible to match any one of these characters directly or to use them in the filter expression at all. For example, if the filter expression was "myString MATCH 'Won't Match'", the filter expression failed to compile:

```
[D0100|CREATE CFTopic|T=cft] DDS_SqlFilter_compileWithOptimizationLevel:SQL compiler failed
with error-code: -1 (Syntax error)
[D0100|CREATE CFTopic|T=cft] PRESParticipant_createContentFilteredTopic:content filter compile
error 1
[D0100|CREATE CFTopic|T=cft] DDS_ContentFilteredTopic_createI:!create DDS_ContentFilteredTopic
[D0100|CREATE CFTopic|T=cft] DDS_DomainParticipant_create_contentfilteredtopic_with_
filter:!create content filtered topic
create_cft error
```
Other special characters did not cause the expression to fail to compile, but they could not be matched. For example, '?' has special meaning: without an escape character, the filter expression "myString MATCH

'?'" returns all one-character strings; "myString MATCH 'h?'" returns all two-character strings starting with 'h.' Now, "myString MATCH 'h\?'" will return only the string 'h?'.

The matching rules have been updated so that every occurrence of a backslash ('\') followed by a character in the pattern is replaced by that character and not treated with any special meaning.

#### 2.13.5.2 Use non-ASCII UTF-8 characters in filtering of IDL strings

The filtering features in previous releases did not support filtering samples based on the value of IDL string fields that contained non-ASCII UTF-8 characters. This means that non-ASCII UTF-8 characters were not allowed in filter expressions, filter parameters, or the value of IDL string members referenced by the filter expression. The usage of non-ASCII UTF-8 characters may have led to either errors parsing the filter expression or wrong results during the filter evaluation.

For example, the creation of a ContentFilterTopic with the following expression failed with the error messages below:

```
msg MATCH '\u0403*'
```

```
[D0056|CREATE CFTopic|T=CFT Example MyType] DDS_SqlFilter_compileWithOptimizationLevel:SQL
compiler failed to parse parameter string ''Ѓ''
[D0056|CREATE CFTopic|T=CFT Example MyType] DDS_SqlFilter_compileWithOptimizationLevel:SQL
compiler failed with error-code: -13 (Invalid parameter string)
[D0056|CREATE CFTopic|T=CFT Example MyType] PRESParticipant_createContentFilteredTopic:content
filter compile error 1
[D0056|CREATE CFTopic|T=CFT Example MyType] DDS_ContentFilteredTopic_createI:!create DDS_
ContentFilteredTopic
[D0056|CREATE CFTopic|T=CFT Example MyType] DDS_DomainParticipant_create_contentfilteredtopic_
with filter: ! create content filtered topic
```
This release adds full support for UTF-8 characters to the following filtering features:

- ContentFilteredTopics
- Query conditions
- TopicQueries
- <sup>l</sup> MultiChannel *DataWriters*

Note that the name of the fields in the expression is still restricted to ASCII characters as described in the latest Interface Definition Language Version 4.0 ([https://www.omg.org/spec/IDL/4.0/PDF\)](https://www.omg.org/spec/IDL/4.0/PDF).

#### **Normalization**

Unicode supports multiple ways to encode some characters, most notably accented characters. A composed character in Unicode can often have a number of different ways of representing the character. For example:

Precomposed L is represented by \u1e3c

Composed  $L = L + \gamma$  is represented by  $\u004c + \u032d$ 

The lexical comparison of the two characters above will return false. To do the correct comparison, the characters need to be normalized—that is, reduced to the same character composition.

This new feature includes a *DomainParticipant* Property QoS property called **dds.domain\_participant.filtering unicode normalization** that allows you to configure the normalization kind for UTF-8 strings that are part of the filter expression, the string filter parameters, or the value of IDL string members referenced by the filter expression.

The possible values of the normalization property are:

- OFF: Disables normalization
- NFD: Canonical Decomposition
- NFC (default value): Canonical Decomposition, followed by Canonical Composition
- NFKC: Compatibility Decomposition, followed by Canonical Composition
- NFKC\_Casefold: Casefold followed by NFKC normalization

Because normalization may affect performance, the property allows disabling the normalization process per *DomainParticipant* using the value OFF.

Normalization only affects the filter evaluation. *Connext DDS* does not normalize the content of the IDL string fields when they are serialized and sent on the wire. It is the responsibility of your application to do that.

#### **Character encoding**

*Connext DDS* offers ISO 8859-1 as an alternative encoding for IDL strings. The default is UTF-8. In order to configure ISO 8859-1 for filtering, set the value of a new *DomainParticipant* Property QoS property **dds.domain** participant.filtering character encoding to ISO-8859-1.

The possible values for **dds.domain\_participant.filtering\_character\_encoding** are:

- UTF-8 (default value)
- <span id="page-50-0"></span> $\cdot$  ISO-8859-1

# <span id="page-50-1"></span>2.14 Language Bindings, APIs, XML Configuration

## 2.14.1 Print data state (sample, view, instance states) in Modern C++ using new operator<< definitions

New operator<< definitions have been added for for DataState, SampleState, ViewState, and InstanceState.

These new operator definitions provide a convenient way for applications to print changes in the data state. For example:

```
for (const auto& sample : reader.take()) {
   if (sample.info().valid()) {
        std::cout << sample.data() << std::endl;
    } else {
        std::cout << "Instance state changed to "
                 << sample.info().state().instance_state() << std::endl;
    }
}
```
# <span id="page-51-0"></span>2.14.2 Simplified listener lifecycle management in Modern C++ API

Starting in this release, *Entities* expect their *Listeners* to be passed as a **std::shared\_ptr**. Previously, *Listeners* were expected as raw pointers.

Example of the new API:

```
class MyReaderListener : public dds::sub::DataReaderListener<Foo> {
   // …
} ;
// …
auto my listener = std::make shared<MyReaderListener>();
dds::sub::DataReader<Foo> reader(subscriber, topic, qos, my_listener);
```
This change simplifies the lifecycle of the listener and its entity. Previously, an *Entity* with a *Listener* was "retained" (it wouldn't be automatically destroyed even if its reference count reached zero) to allow for the application to unset the listener and delete it.

Now an *Entity* with a *Listener* holds a reference to the **shared\_ptr**, keeping the *Listener* alive while the *Entity* is alive. If the *Entity* reference count reaches zero, it is destroyed even if it has a *Listener*.

The following APIs have changed:

- <sup>l</sup> Entity constructors now take a **shared\_ptr** to the *Listener*. Constructors taking a raw pointer are deprecated and may be removed in a future version.
- New functions in each *Entity* called **set listener** and **get listener** have been added. They receive and return a **shared** ptr to the listener. The previous functions that received and returned a raw pointer are deprecated and may be removed in a future version.
- The **rti::core::ListenerBinder** utility is deprecated because it is no longer needed and may be removed in a future version.

The deprecated constructor and *Listener* setters behave as they used to (they prevent the automatic destruction of the entity), so existing code that upgrades to this version will not see any difference. However, it is recommended that applications transition to the new APIs.

#### <span id="page-52-0"></span>2.14.3 Introduced Remote Procedure Calls (RPC) - Experimental Feature

Remote Procedure Calls, or RPC, is an inter-process communication that allows a computer program to cause a subroutine or procedure to execute in another address space.

RPC interfaces are defined in IDL, for example:

```
exception TooFastError {
};
@final
struct Coordinates {
   int32 x;
   int32 y;
};
@service
interface RobotControl {
   Coordinates walk to(Coordinates destination, float speed) raises(TooFastError);
   float get speed();
   attribute string<128> name;
};
```
From this definition, Code Generator generates a client that can be used as follows:

Coordinates final position = robot client.walk to(Coordinates(150, 200), 85.0f);

#### And a service skeleton:

```
class RobotControlExample : public RobotControl {
public:
    Coordinates walk to(const Coordinates& destination, float speed) override
    {
    …
    }
    …
};
```
The client and service each run on a *DomainParticpant* and under the hood, they use the request-reply communication pattern: the *client* uses a *Requester* to send requests and receive replies; the *service* uses a *Replier* to receive the requests and send the replies.

**Note:** RPC is an experimental feature available only on C++11, for certain platforms. See the Core Libraries Platform Notes for the supported architectures.

For more details, see the new "Remote Procedure Calls (RPC)—Experimental Feature" chapter in the *RTI Connext DDS Core Libraries User's Manual*.

# <span id="page-53-0"></span>2.14.4 GetTypeCode from a definition provided in an XML configuration file using the type name

*Connext DDS* has added a function to get a TypeCode from a definition provided in an XML configuration file using the type name.

Its usage in different API's is demonstrated in the following example:

#### XML definition

```
<types>
    <struct name="MyType">
        ...
    </struct>
</types>
```
#### $[C]$

```
const DDS TypeCode * type = DDS DomainParticipantFactory get typecode from config
(domainParticipantFactoryPtr, "MyType");
```
#### [Traditional C++]

```
const DDS TypeCode * type = domainParticipantFactoryPtr->get typecode from config("MyType");
```
#### [.NET]

```
DDS.TypeCode type = domainParticipantFactory.get_typecode_from_config("MyType");
```
#### [Java]

TypeCode type = domainParticipantFactory.get\_typecode\_from\_config("MyType");

Note that the modern C++ API already provided this functionality through the QosProvider:

[Modern C++]

<span id="page-53-1"></span>const DynamicType& type = qosProvider.extensions().type("MyType");

## 2.14.5 XML fields of type duration have unset tags default to 0 with a warning log message

The duration type tag has two subfields,  $\leq$ sec $>$  and  $\leq$ nanosec $>$ . Some QoS Policies that use these fields, such as the DEADLINE QoS Policy, set the default duration to INFINITE. Therefore, if you had set just one of these fields (such as <sec>, but not <nanosec>, or vice-versa), the resulting duration value was still INFINITE.

This problem is resolved in this release. Now if you set only one of these fields ( $\langle$ sec $>$  or  $\langle$ nanosec $>$ ) in the XML file, the other value defaults to 0. (If you set neither one of them, the default duration for that policy would be used.) A warning message will also be logged by the parser specifying the parent tag, the missing subfield, and the line number.

# <span id="page-54-0"></span>2.14.6 Simple new component to process new data in a thread pool

This release introduces SampleProcessor, a new component that simplifies the code to process new data in a *DataReader*. A SampleProcessor uses an AsyncWaitSet and its thread pool to process each individual sample in a *DataReader* with a user-provided handler.

This component provides the concurrency benefits of a thread pool without the user code required to manually operate a WaitSet.

The following C++11 example shows how to create a *DataReader* and register a handler for new data using a SampleProcessor:

```
dds::sub::DataReader<Foo> reader(subscriber, topic);
rti::sub::SampleProcessor sample_processor;
sample processor.attach reader(reader, [](const rti::sub::LoanedSample<Foo>& sample) {
if (sample.info().valid()) {
std::cout << "Received " << sample.data() << std::endl;
}
});
// The handler is now called asynchronously for each sample received
```
SampleProcessor is available in the the following language bindings: C (**DDS\_SampleProcessor**), modern C++ (**rti::sub::SampleProcessor**), and C# (**Rti.Dds.Subscription.SampleProcessor**).

# <span id="page-54-2"></span><span id="page-54-1"></span>2.15 Platform and Build Changes

# 2.15.1 Use of Core Libraries now supported on these additional platforms

This release adds support for these platforms:

- $\cdot$  macOS® 10.15 (x64) (x64Darwin17clang9.0)
- QNX® Neutrino® 7.0.4 (x64) (x64QNX7.0.0qcc\_gpp5.4.0, x64QNX7.0.0qcc\_cxx5.4.0)
- QNX Neutrino 7.0.4 (Arm v8) (armv8QNX7.0.0qcc\_gpp5.4.0, armv8QNX7.0.0qcc\_cxx5.4.0)
- QNX Neutrino 7.0.4 (Arm v7) (custom supported platform armv7QNX7.0.0qcc  $cxx5.4.0$ )
- Red Hat® Enterprise Linux® 7.6 (x64) (x64Linux3gcc4.8.2)
- Ubuntu® 18.04 LTS (Arm v7) (armv7Linux4gcc7.5.0)
- Ubuntu 18.04 LTS (Arm v8) (armv8Linux4gcc7.3.0)
- Ubuntu 20.04 LTS (x64) (x64Linux4gcc7.3.0)
- VxWorks® 7.0.0 SR0630 (x64) (x64Vx7SR0630llvm8.0.0.2[ rtp])
- Yocto Project® 2.5 (Arm v8) (custom supported platform armv8Linux4gcc7.3.0)

This release also adds support for the following POSIX-compliant platforms, which are made available with *RTI Connext TSS*:

- CentOS® 7.0 (x64) (x64Linux3gcc4.8.2FACE GP)
- Red Hat Enterprise Linux 7, 7.3, 7.5, 7.5 (x64) (x64Linux3gcc4.8.2FACE GP)
- Red Hat Enterprise Linux  $8(x64)(x64)$  (x64Linux4gcc7.3.0FACE GP)
- Ubuntu 14.04 LTS (x64) (x64Linux3gcc4.8.2FACE $GP$ )
- Ubuntu 18.04 LTS (x64) (x64Linux4gcc7.3.0FACE GP)

# <span id="page-55-0"></span>2.15.2 Use of Core Libraries no longer supported on these platforms

- 32-bit host bundles for Linux and Windows platforms
- $\triangle$  AIX<sup>®</sup>
- Android<sup>™</sup> 5.0, 5.1
- Debian<sup>®</sup> 7 (custom supported platform)
- Freescale™ Linux 1.4 (custom supported platform)
- INTEGRITY®  $5.0.11$
- $\cdot$  iOS®
- LynxOS®
- $\bullet$  macOS 10.12
- Red Hat Enterprise Linux 5.2 (custom supported platform)
- $\bullet$  Solaris<sup>TM</sup>
- SUSE Linux Enterprise Server 11
- $\bullet$  Ubuntu 12.04 LTS
- $\bullet$  VxWorks 653
- VxWorks 6.9.0 (pentiumVx6.9gcc4.3.3 and ppc604Vx6.9gcc4.3.3 only)
- Wind River Linux 7 (x64, and Arm  $v7$  custom supported platform)
- Xlinx $\mathbb B$  Linux 14.2 (custom supported platform)
- Yocto Project 2.2 (custom supported platform)

# <span id="page-55-1"></span>2.15.3 Build applications for Linux architectures without using -lnsl flag

The **-lnsl** flag is no longer required when building applications for Linux architectures.

glibc 2.26 deprecated **libnsl** and **glibc** no longer includes the module in the **glibc** library.

The "Building Instructions for Linux Architectures" table in the *RTI Connext DDS Core Libraries Platform Notes* has been updated accordingly.

# <span id="page-56-0"></span>2.15.4 Generate build system once, and build Release and Debug configurations using fully supported multiconfiguration generators in FindRTIConnextDDS script

The FindRTIConnextDDS script now includes full support for multiconfiguration CMake® generators like Visual Studio® or Ninja Multi-Config projects. This new support allows developers to generate the build system once and build Release and Debug configurations.

# <span id="page-56-1"></span>2.15.5 Configure the development environment in Z shell using a new script

*Connext DDS* provides a number of scripts to configure the development environment in different operating systems and shells. Among other things, these scripts configure paths, library paths, and environment variables that are often required to build *Connext DDS* applications. This release adds support for the Z shell (ZSH). For that purpose, it includes a new script named **rtisetenv** <architecture>.zsh, which is located in **<installation\_directory>/resource/scripts** and can be "sourced" to configure the environment within a ZSH session.

# <span id="page-56-3"></span><span id="page-56-2"></span>2.16 Changes to Defaults

# 2.16.1 Default for WriterDataLifeCycleQosPolicy.autodispose\_unregistered\_ instances changed to FALSE, now no longer applies during DataWriter deletion

In previous releases, the deletion of a Reliable *DataWriter*, where **writer** data lifecycle.autodispose **unregistered\_instances** is set to TRUE, may not have caused the *DataWriter's* registered instances to transition to DDS\_NOT\_ALIVE\_DISPOSED\_INSTANCE\_STATE on the Reliable *DataReader* side. Instead, some instances may have transitioned to the DDS\_NOT\_ALIVE\_NO\_WRITERS state. This is due to one or multiple of the following reasons:

- There is a race condition in which a *DataReader* may have detected that the *DataWriter* is gone through discovery mechanisms before receiving and ACKing all dispose messages sent by the *DataWriter* for its instances during the execution of the **Publisher::delete\_datawriter** operation.
- Reliable *DataWriters* configured with KEEP ALL history will never send more than **min(max send** window size, max samples) dispose messages. The rest of the instances will never be disposed.

To address these issues, *DataWriter* deletion is now treated differently than an explicit call to **DataWriter- ::unregister\_instance**. The **autodispose\_unregistered\_instances** setting in the WRITER\_DATA\_ LIFECYCLE QoS Policy (**writer\_data\_lifecycle.autodispose\_unregistered\_instances**) no longer applies during *DataWriter* deletion and only applies when a *DataWriter* calls **unregister\_instance** explicitly.

The default value for **writer** data lifecycle.autodispose unregistered instances has also been changed from TRUE to FALSE. Disposing an instance and unregistering from an instance are two distinct actions that a *DataWriter* can take. Disposing an instance indicates that the instance no longer exists, while unregistering from an instance means that the *DataWriter* will not be updating the instance anymore. Unregistering from an instance says nothing about the instance itself, and other *DataWriters* may still continue to update the instance. In the majority of use cases, it is better and more transparent to explicitly perform each action when appropriate in your application rather than relying on *Connext DDS* to perform either action automatically.

# <span id="page-57-0"></span>2.16.2 Default value for max\_objects\_per\_thread increased from 1024 to 2048

The default value for **max** objects per thread in the SYSTEM RESOURCE LIMITS OoS Policy has been increased from 1024 to 2048. This increase now allows you to create about 20 or 21 participants.

# <span id="page-57-1"></span>2.16.3 Default behavior for a Connext DDS application that detects an incorrect property name is now to log an error instead of a warning

Previously when you specified an incorrect property name via the PROPERTY QoS Policy, *Connext DDS* logged a warning similar to the following:

DDS\_PropertyQosPolicy\_validatePropertyNames:Unexpected property: dds.type\_consistnecy.ignore sequence bounds. Closest valid property: dds.type consistency.ignore sequence bounds

The message contained the invalid property and the closest property name.

Now by default, *Connext DDS* logs an error when it does not recognize the property name, and stops the creation of the entity or the plugin. (See also 2.12.3.6 [Configure](#page-27-0) validation of property names at plugin level on [page 23](#page-27-0).) You can configure the validation of the property by using **dds.participant.property\_** validation action. For more information, see the "PROPERTY QosPolicy (DDS Extension)" section of the *RTI Connext DDS Core Libraries User's Manual*.

# <span id="page-57-2"></span>2.16.4 Changes to default stack size for INTEGRITY platforms

The default stack size for middleware-created threads has changed for INTEGRITY platforms:

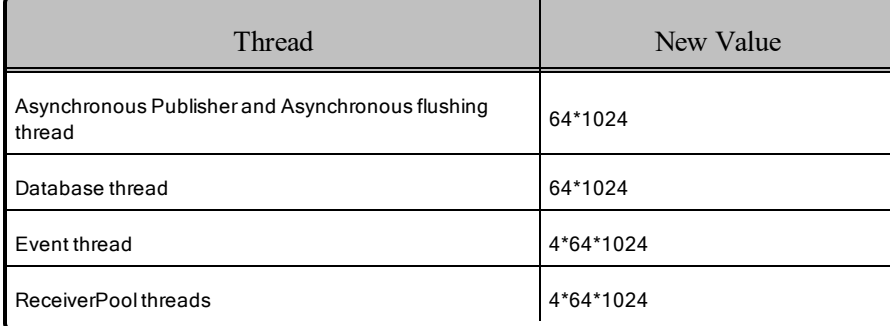

<span id="page-58-0"></span>See the *RTI Connext DDS Core Libraries Platform Notes* for more details.

# <span id="page-58-1"></span>2.17 Performance Improvements

#### 2.17.1 Improved support for concurrency in data reception events in DataReaders in a DomainParticipant

Increasing data reception concurrency across the *DataReaders* in a *DomainParticipant* requires:

- 1. Associating each *DataReader* with its own *Subscriber.*
- 2. Using a different receiver port per *DataReader* by configuring the QoS policy <unicast> or <multicast> on the DataReaderOos.

In previous releases, even after following the previous steps, there was a contention point that required each received thread to take the same *DomainParticipant* mutex after every packet is received. This mutex was also used by different events and operations within the middleware. An operation holding the mutex for a long time would have blocked data reception. This release improves concurrency by removing the need for a receive thread to take the *DomainParticipant* mutex that may have led to long delays in data reception.

# <span id="page-58-2"></span>2.17.2 Improved performance in response to a TopicQuery issued by a **DataReader**

This release introduced changes that may lead to a reduction in the time that it takes to respond to a TopicQuery issued by a *DataReader*.

<span id="page-58-3"></span>The changes will be more noticeable in large systems as a function of the number of discovered endpoints.

# 2.18 Deprecations

This section describes products, features, and platforms that are *deprecated* starting in release 6.1.0.

*Deprecated* means that the item is still supported in this release, but will be removed in a future release.

<span id="page-58-4"></span>These deprecations serve as notice under the Real-Time Innovations, Inc. Maintenance Policy #4220.

# 2.18.1 Use of refilter field in HISTORY QoS Policy no longer supported

The **refilter** field in the HISTORY QoS Policy has been removed along with the associated public enum DDS RefilterQosPolicyKind. If you are using this QoS setting, you will need to remove it from any source code and XML configuration files, and recompile your application.

The filtering behavior of a *DataWriter* can now only be controlled through the **max** remote reader fil**ters** field in the DATA\_WRITER\_RESOURCE\_LIMITS QoS Policy. The behavior of **max\_remote\_**

reader filters is as follows, and has not changed. The following descriptions assume that all other conditions have been met that allow for writer-side filtering:

- <sup>l</sup> UNLIMITED (default): The *DataWriter* will filter for up to (2^31)-2 *DataReaders*. However, in this case, the *DataWriter* does not store the filtering result per sample per *DataReader*. Thus, if a sample is resent (such as due to a loss of reliable communication), the sample will be filtered again.
- <sup>l</sup> A finite value N: The *DataWriter* will filter for up to N *DataReaders*. The *DataWriter* will store the filtering result per sample per *DataReader*. Thus, if a sample is resent (such as due to a loss of reliable communication), the sample will not need to be filtered again.
- 0: The *DataWriter* will not perform writer-side filtering.

# <span id="page-59-0"></span>2.18.2 CORBA Compatibility Kit has been removed in this release

<span id="page-59-1"></span>*RTI CORBA Compatibility Kit* is not supported in this release.

# 2.18.3 RTI Prototyper has been deprecated in this release

*RTI Prototyper* is deprecated starting with release 6.1.0, which is the last release that supports it. After release 6.1.0, *Prototyper* will not be supported. *RTI Connector* replaces it and supports more scripting languages.

# <span id="page-59-2"></span>2.18.4 Previous release's C# / .NET binding is deprecated

A new C# language binding for .NET 5 and .NET Standard 2.0 is available (see 2.3 New C# [Language](#page-13-0) Binding Allows Building [Multi-Platform](#page-13-0) Connext DDS Applications for .NET 5 on page 9), and will replace the previous binding. The previous .NET binding is still available, but deprecated, and will be removed in a future release.

# <span id="page-59-3"></span>2.18.5 Support for pre-C++11 compilers is deprecated

The *Code Generator* option **-language C++03** has been deprecated. This release will include a warning message during code generation that C++03 support will be removed in future releases. See the *Code Generator Release Notes* for more information.

# <span id="page-59-4"></span>2.18.6 -legacyPlugin option has been removed

The *Code Generator* option **-legacyPlugin** has been removed and is not supported in this release. See the *Code Generator Release Notes* for more information.

# <span id="page-60-0"></span>2.18.7 DynamicData::set\_buffer and DynamicData::get\_estimated\_max\_ buffer\_size APIs have been removed

The **DynamicData::set\_buffer** and **DynamicData::get\_estimated\_max\_buffer\_size** APIs have been removed, having previously been deprecated. If you were using these APIs to get a Common Data Representation (CDR) of the DynamicData object, now use **DynamicData::to\_cdr\_buffer** for that instead.

# <span id="page-60-1"></span>2.18.8 RTI Secure WAN Transport may be deprecated in a future release

RTI may not support *Secure WAN Transport* in future versions of *Connext DDS*. Existing applications that use *Secure WAN Transport* should be updated to take advantage of *RTI Real-Time WAN Transport* as soon as feasible. All new applications should use *Real-Time WAN Transport*. (See 2.2 [High-Performance](#page-11-2) WAN [Connectivity](#page-11-2) over UDP that is Secure and Scalable, Using RTI Real-Time WAN Transport and RTI Cloud [Discovery](#page-11-2) Service on page 7.)

## <span id="page-60-2"></span>2.18.9 RTI Spreadsheet Add-in for Microsoft Excel is deprecated in this release

*Spreadsheet Add-in for Microsoft Excel* is deprecated starting with release 6.1.0, which is the last release that supports it. After release 6.1.0, *Spreadsheet Add-in for Microsoft Excel* will not be supported. Source code for the plug-in will be available in the RTI Community Github repository [\(https://](https://github.com/rticommunity) [github.com/rticommunity](https://github.com/rticommunity)) when official support ends.